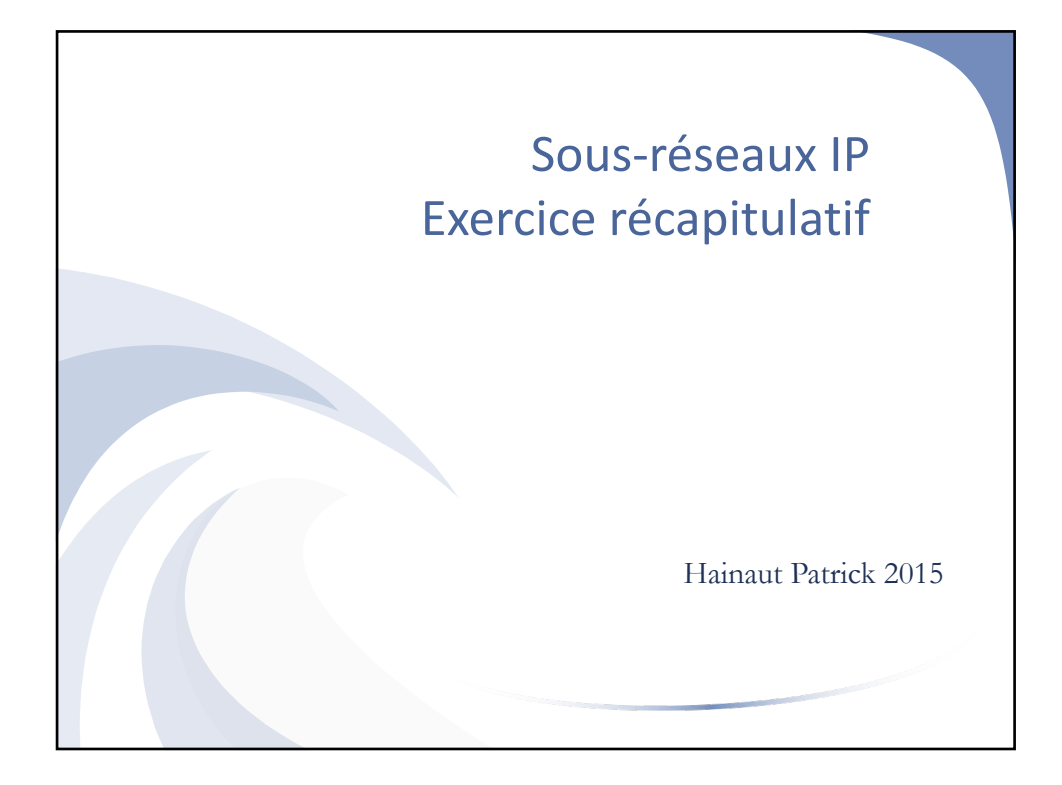

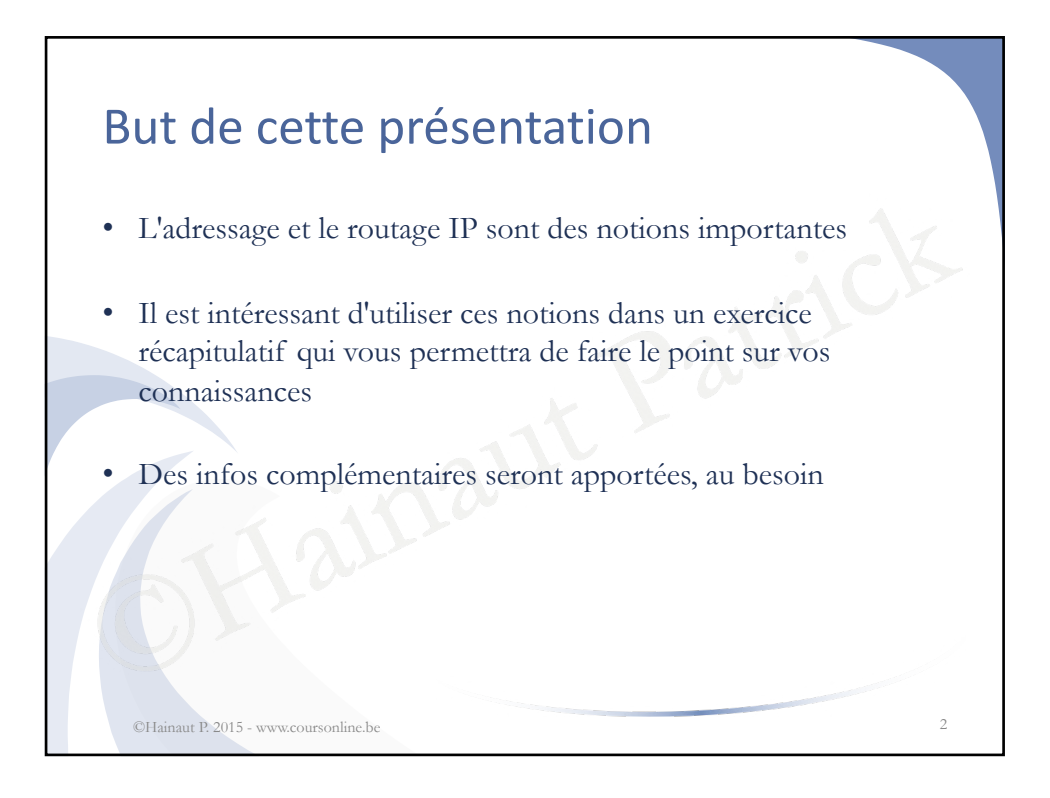

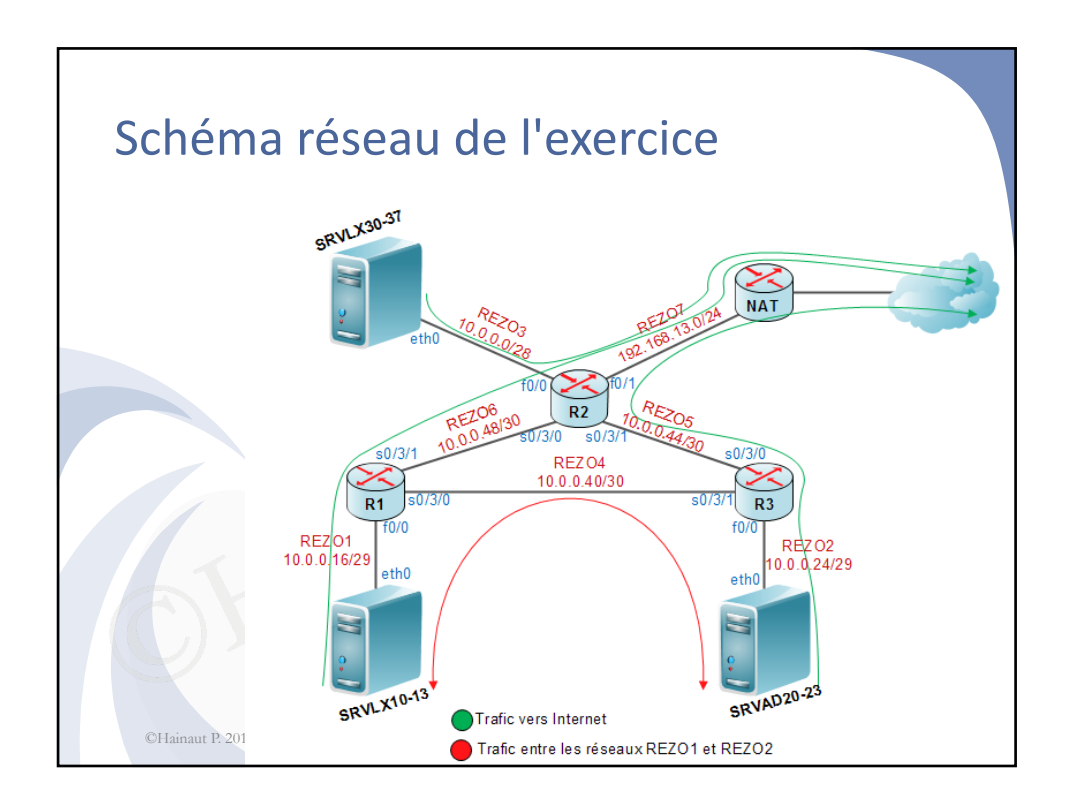

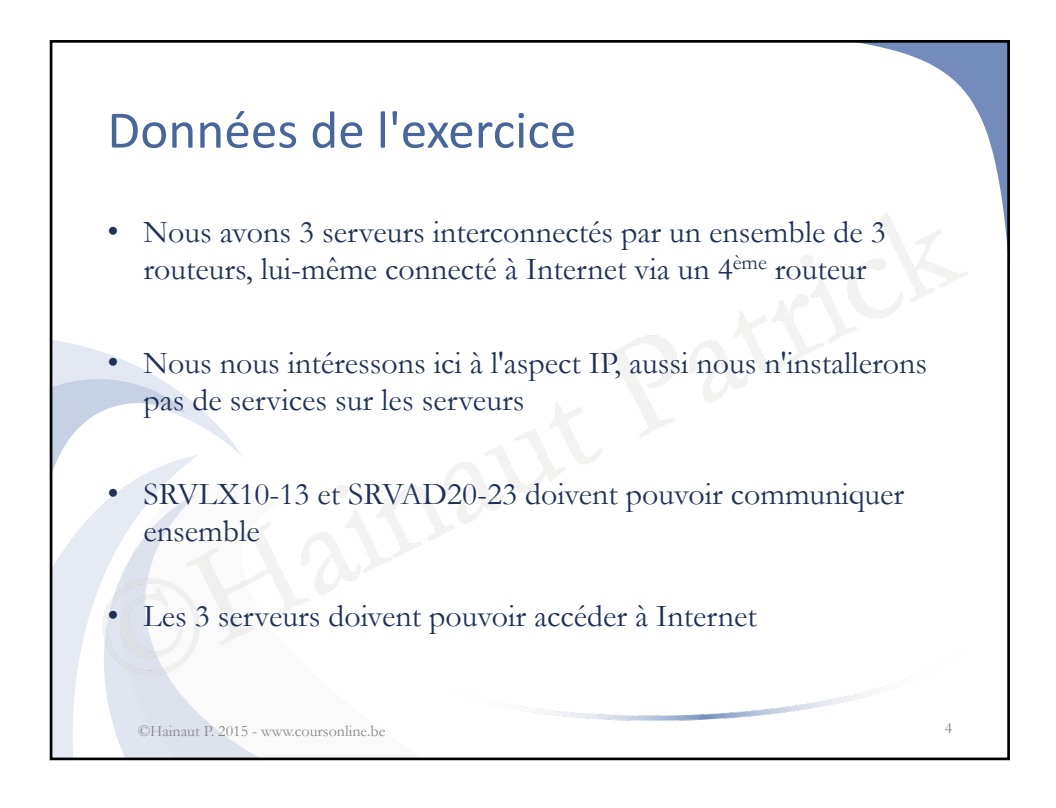

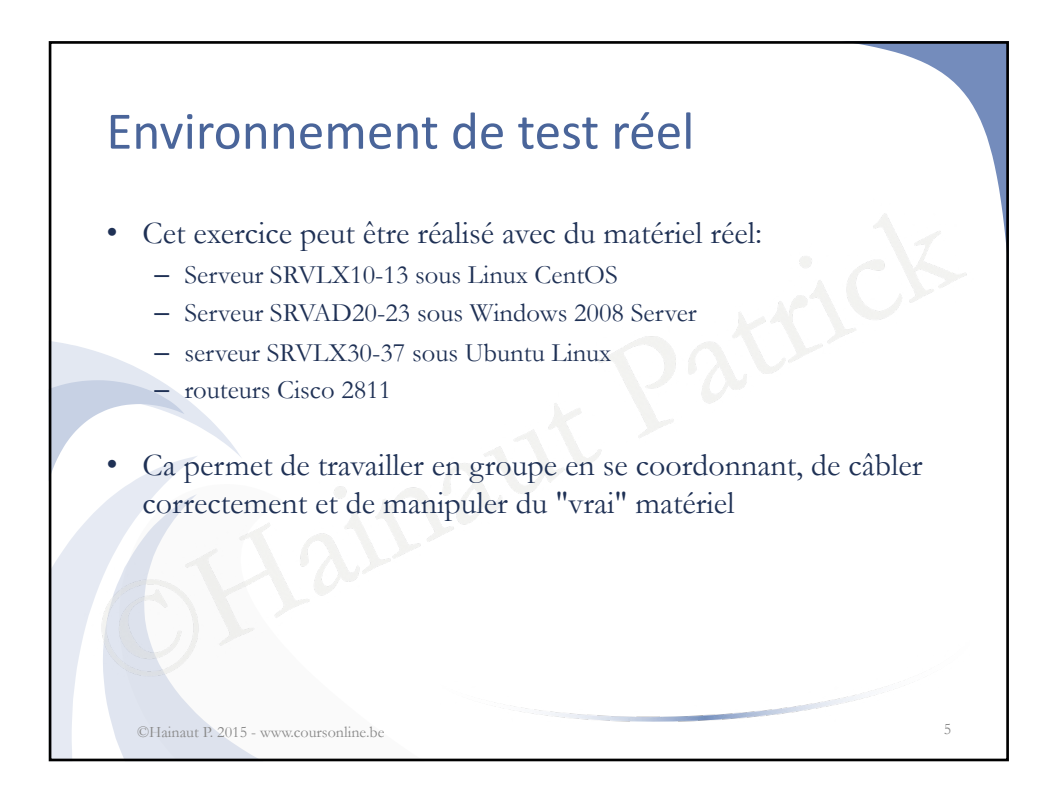

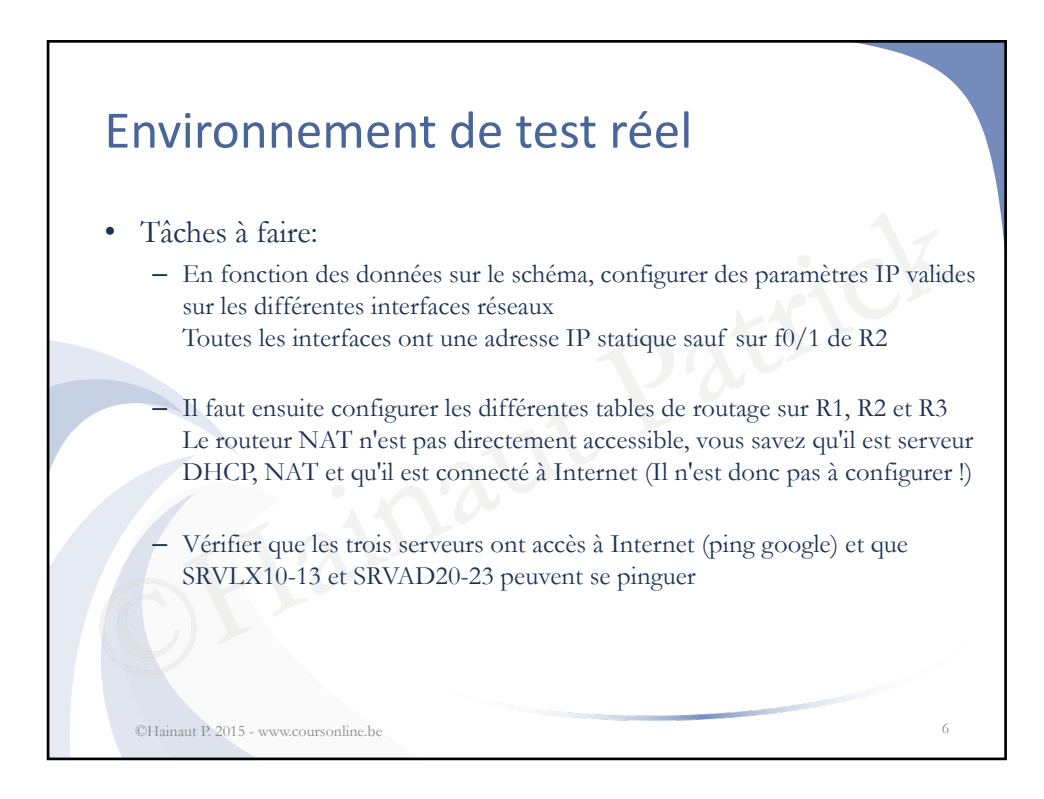

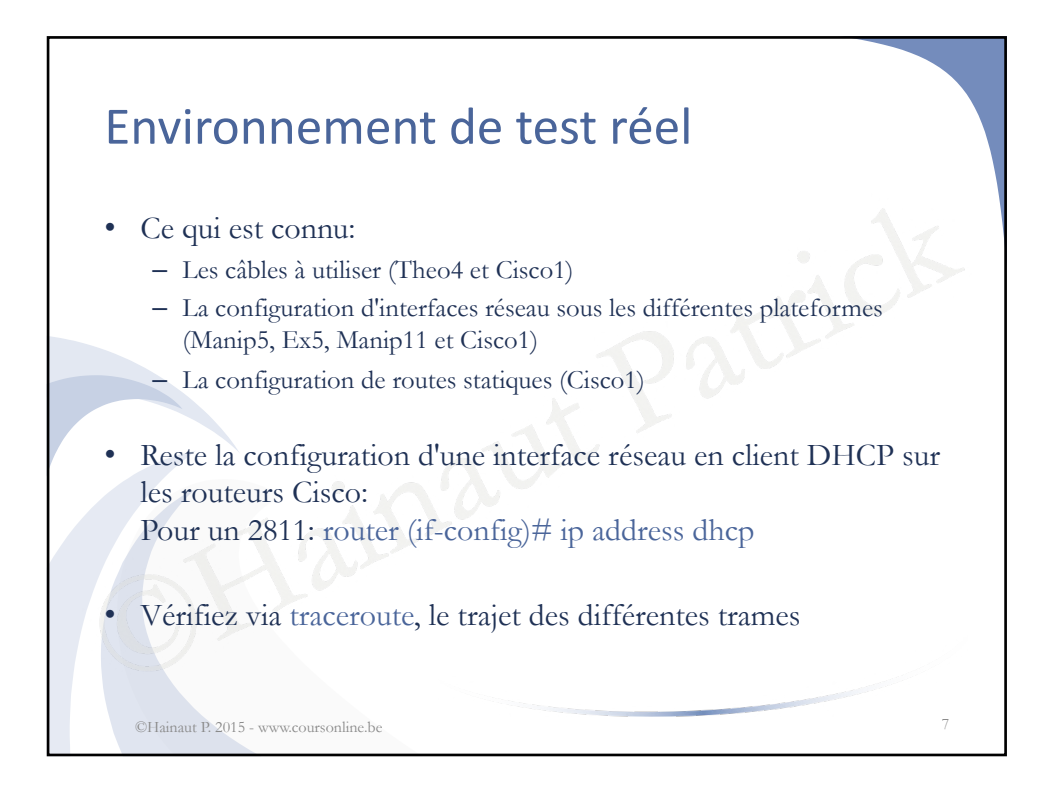

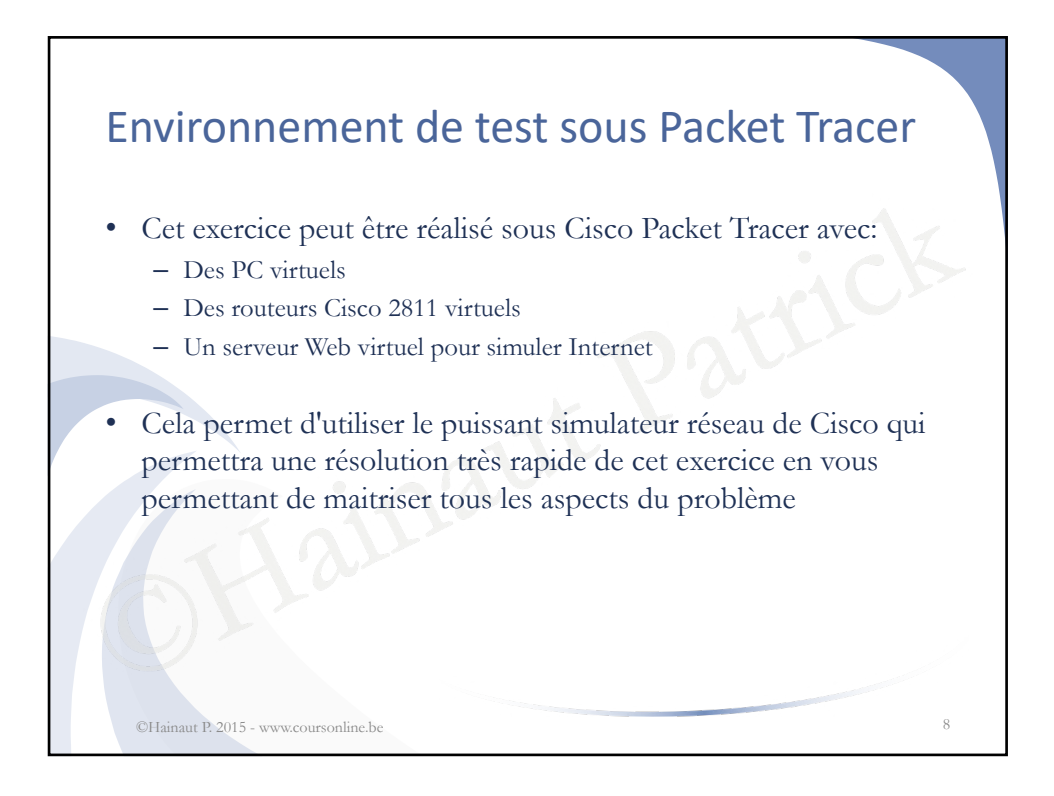

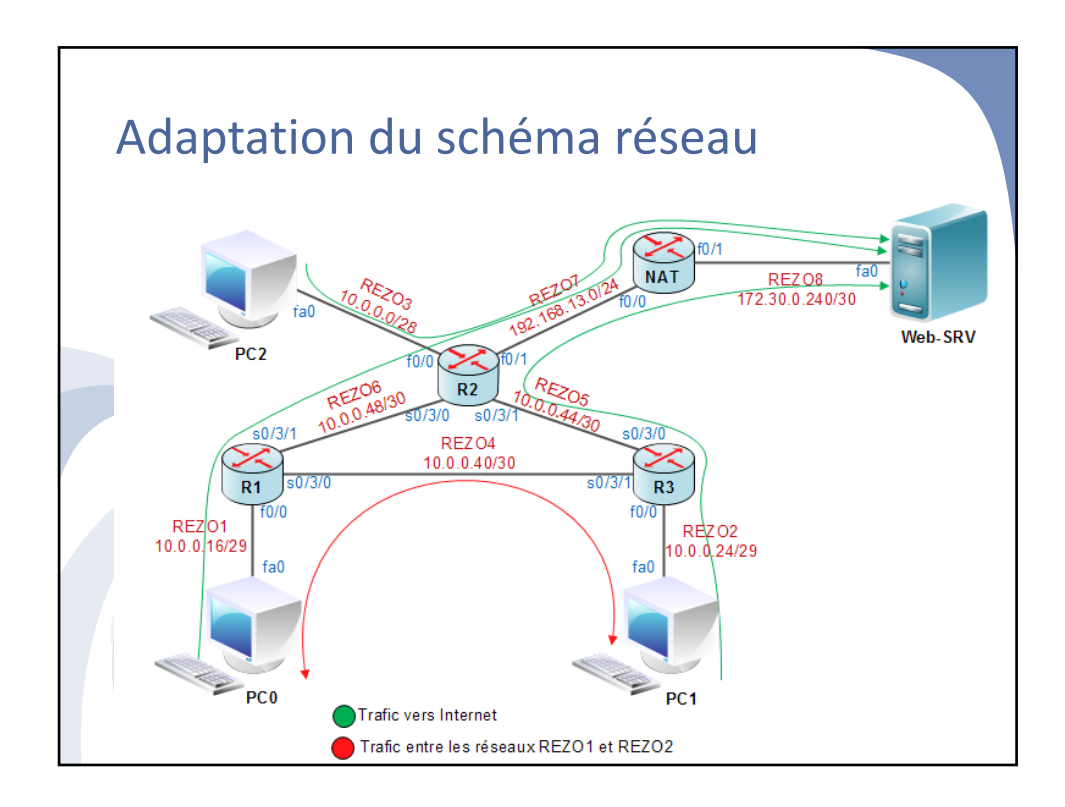

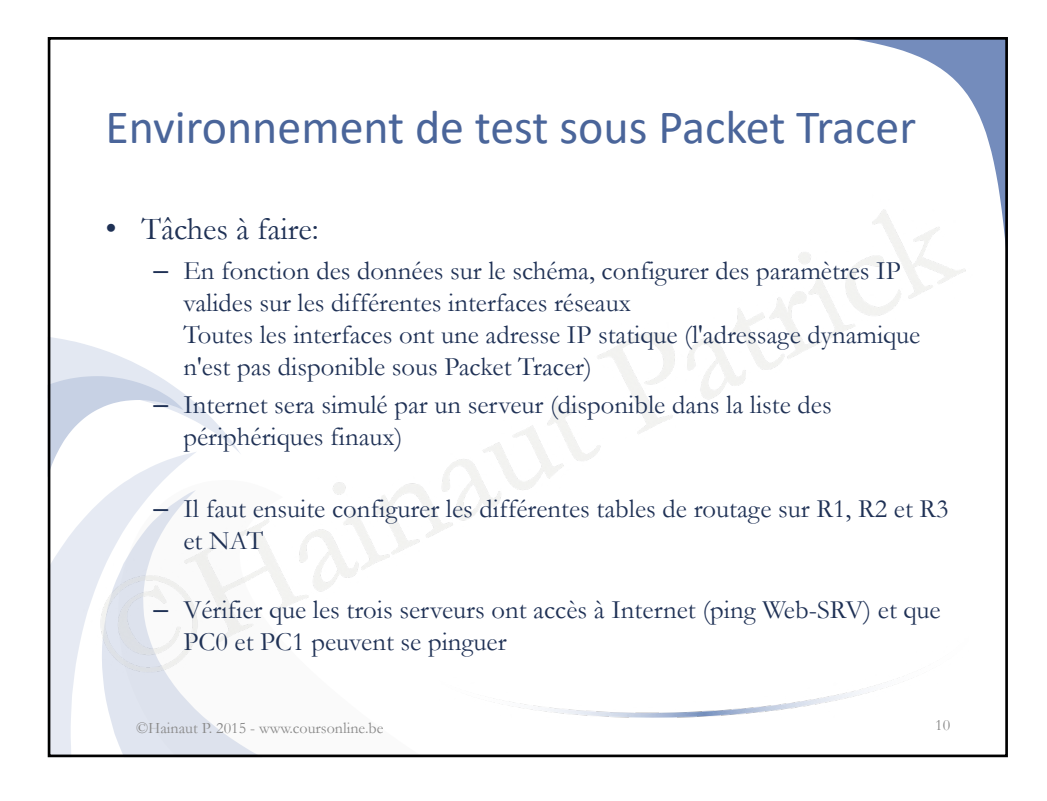

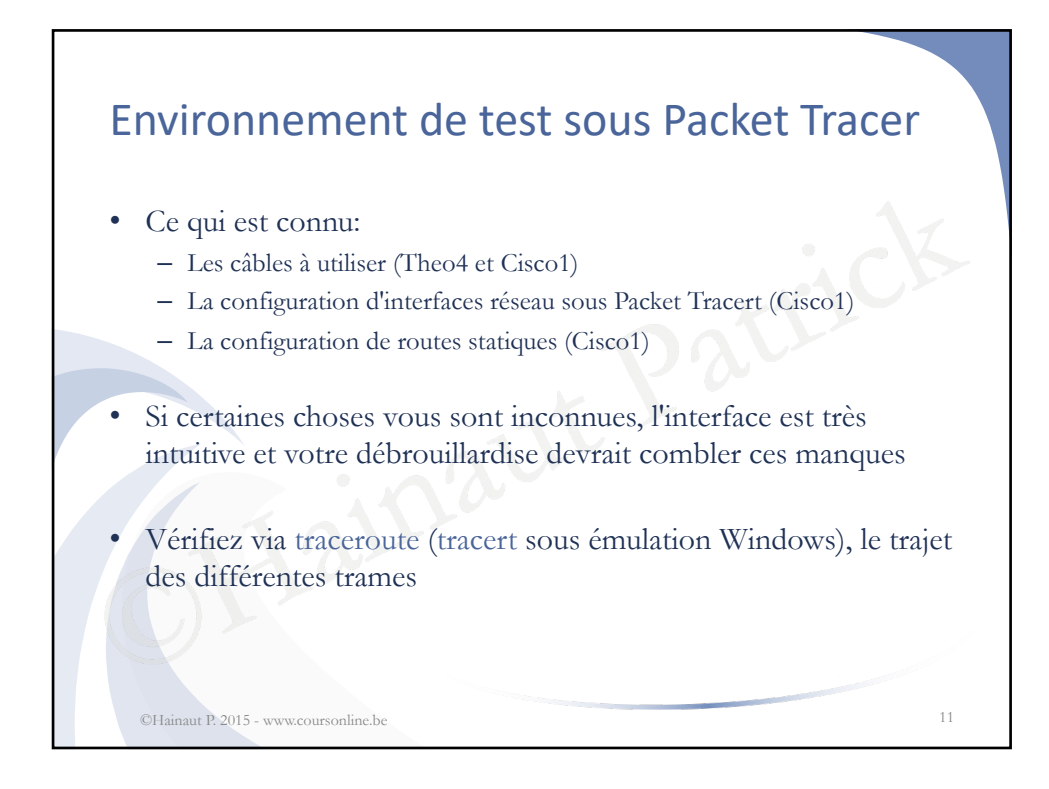

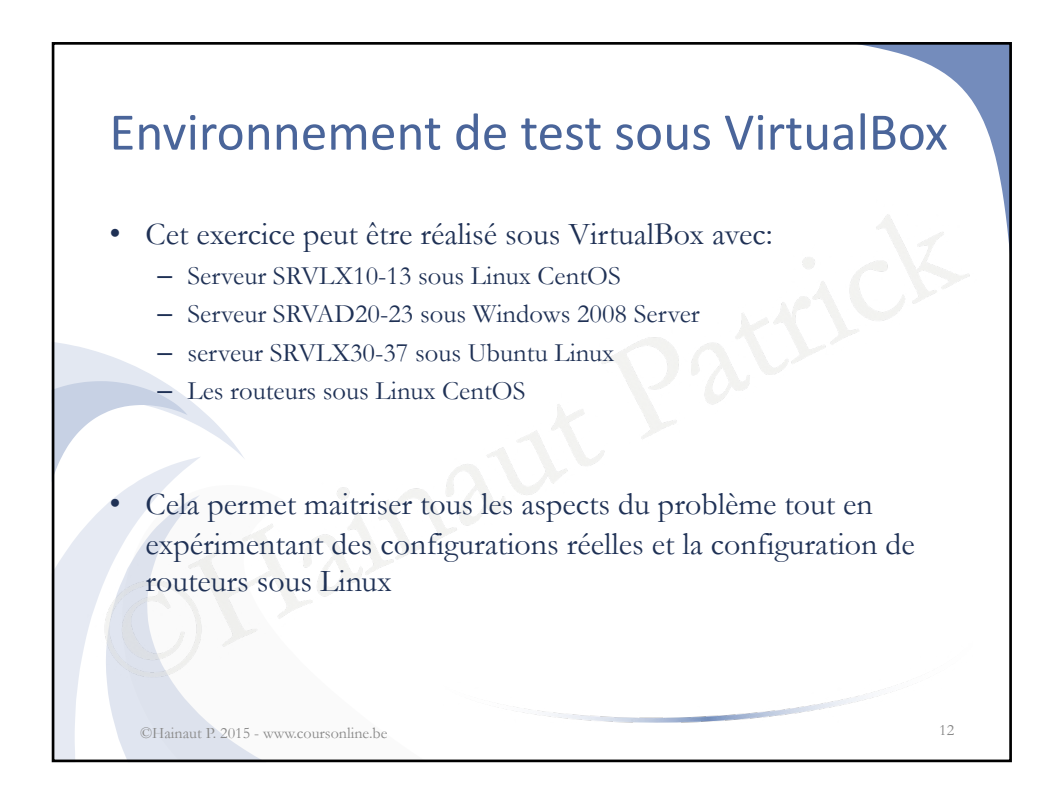

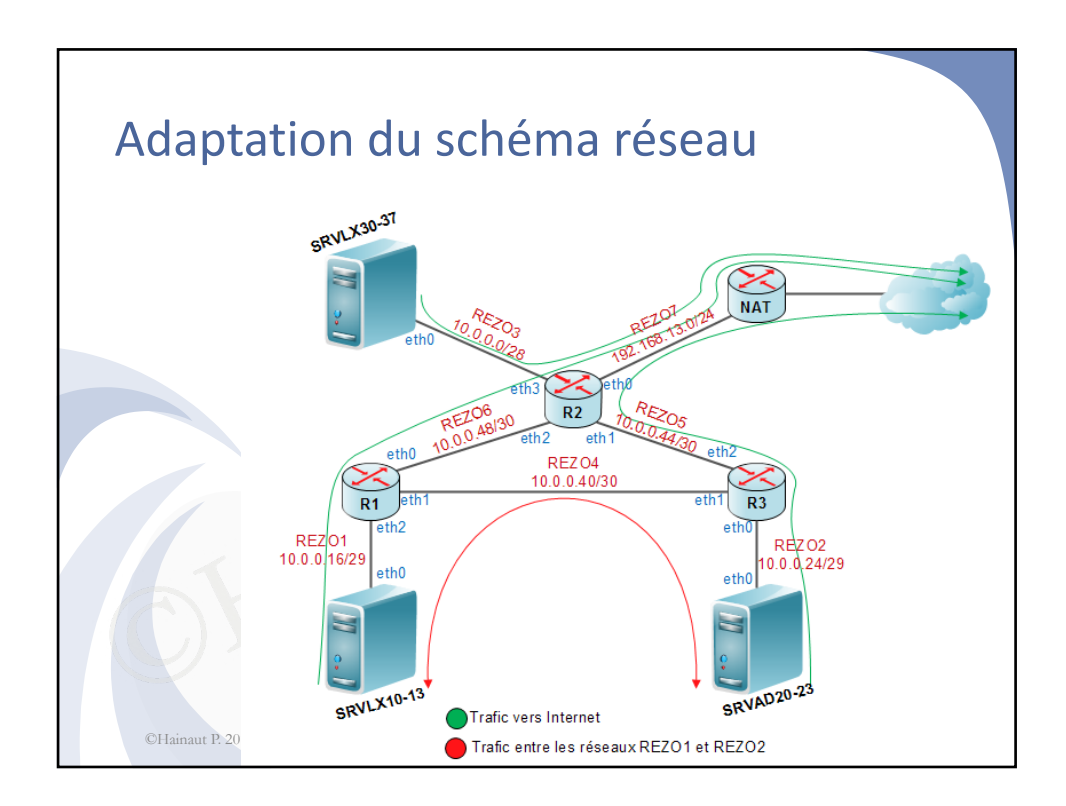

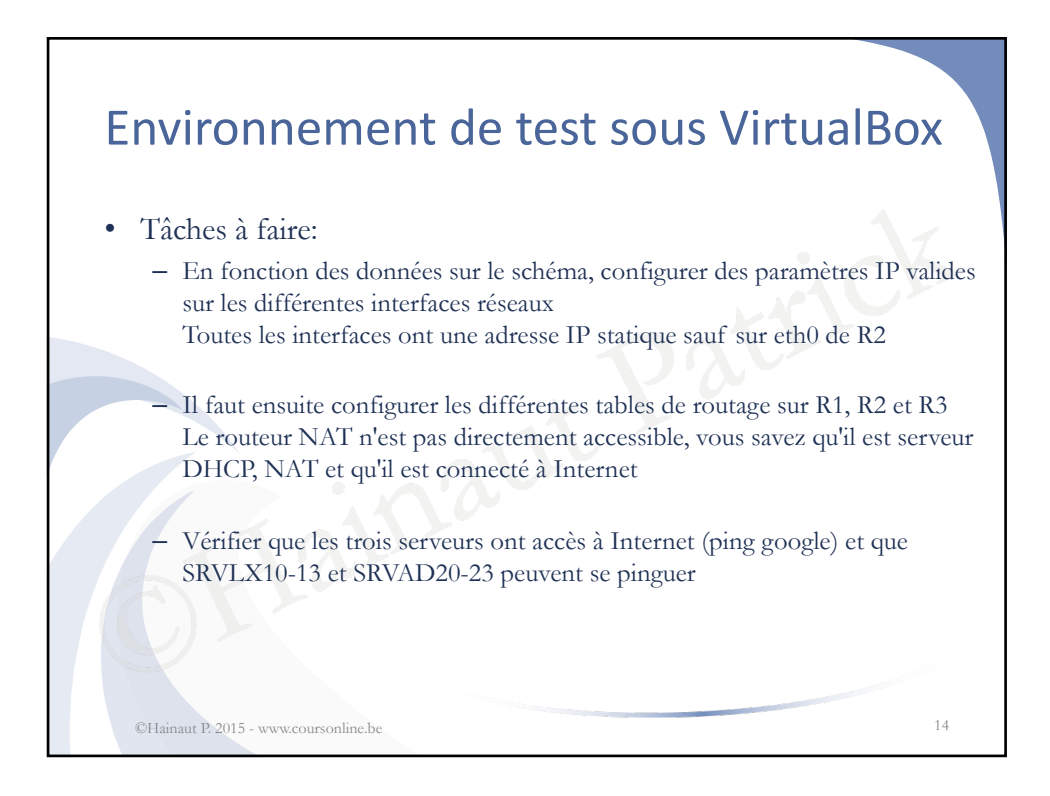

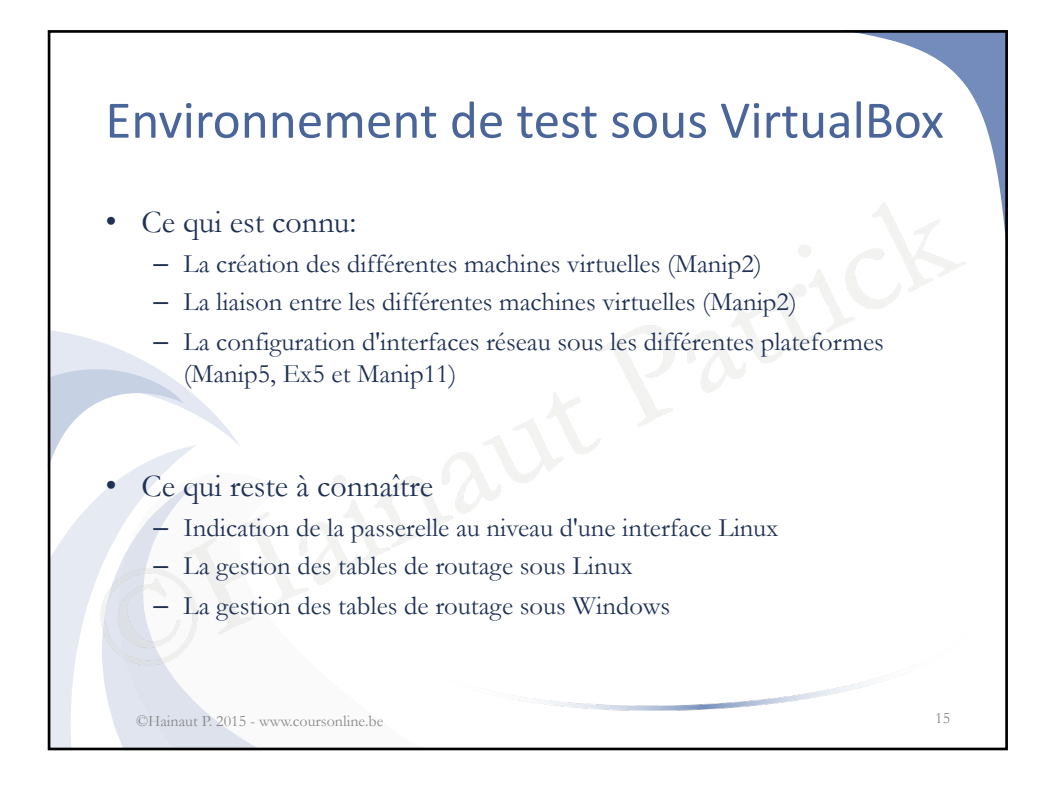

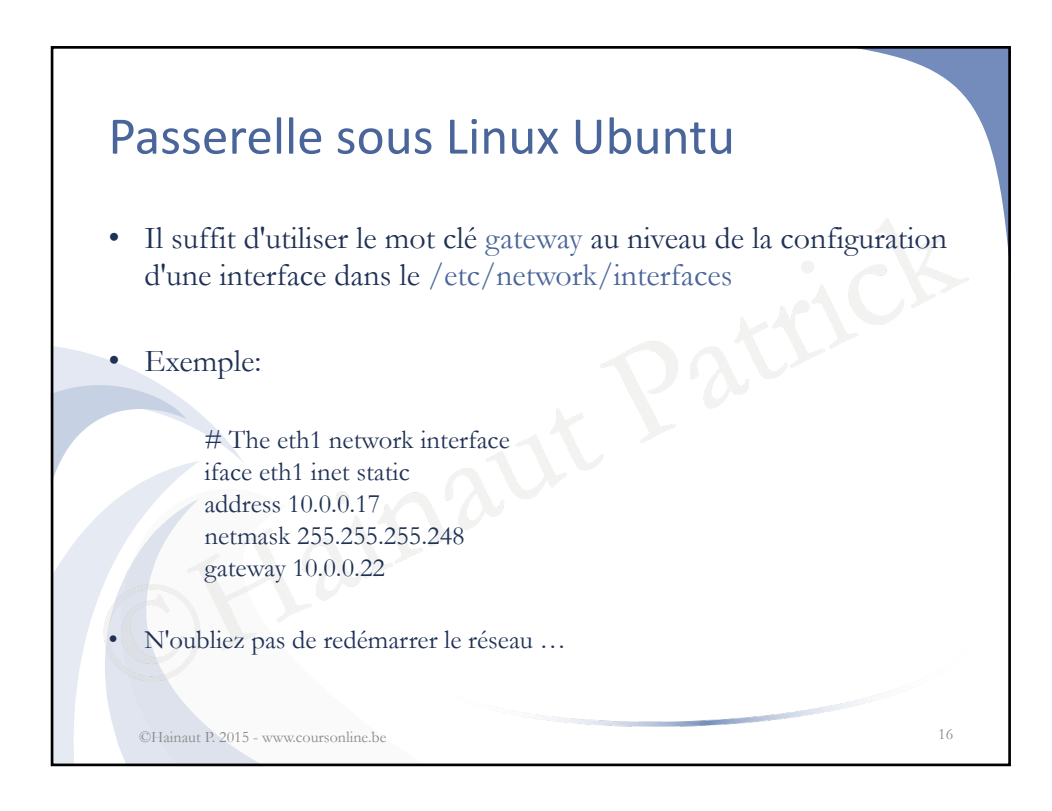

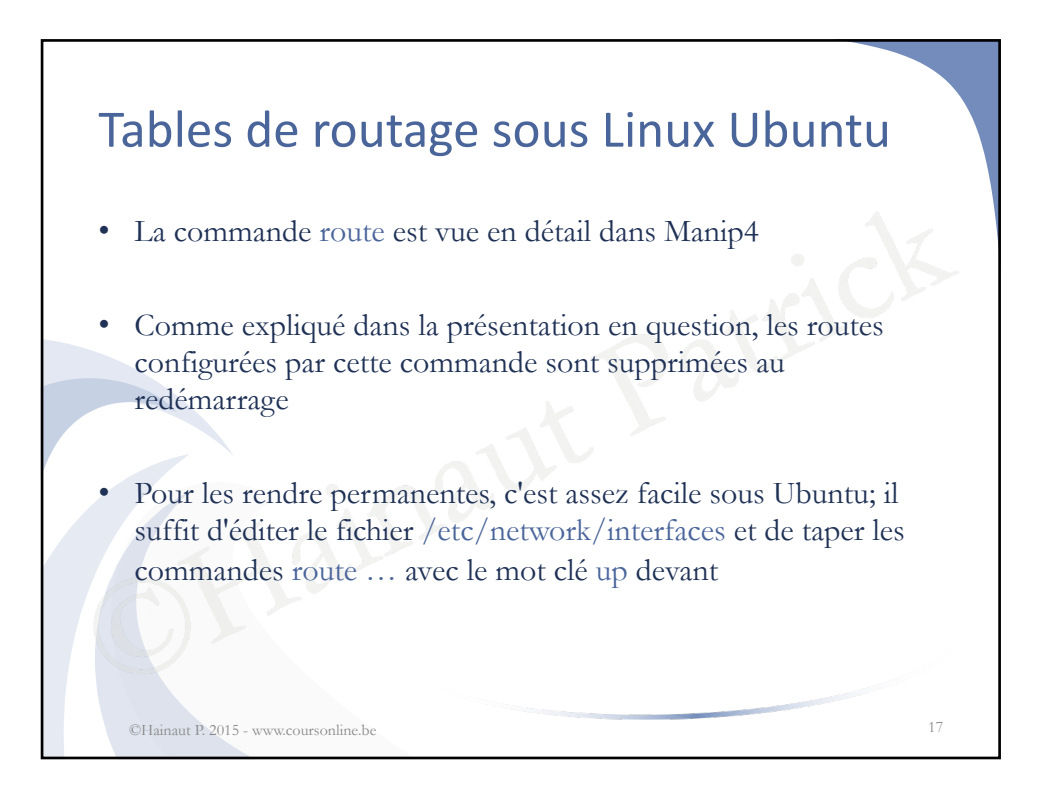

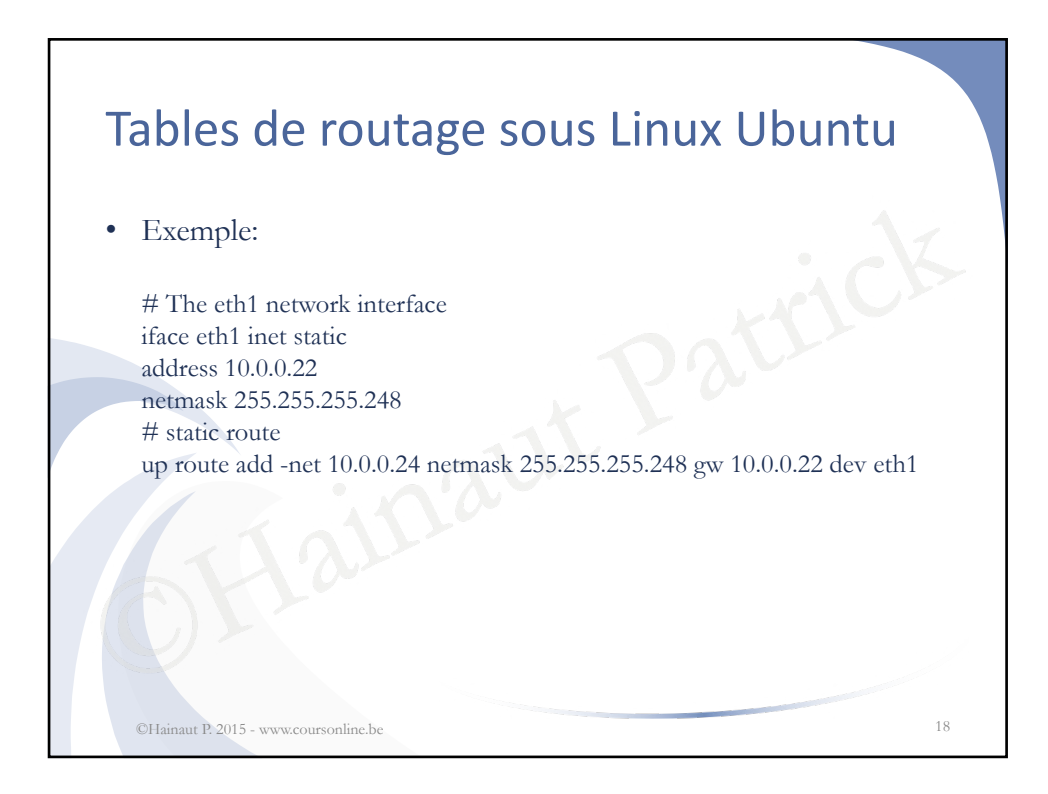

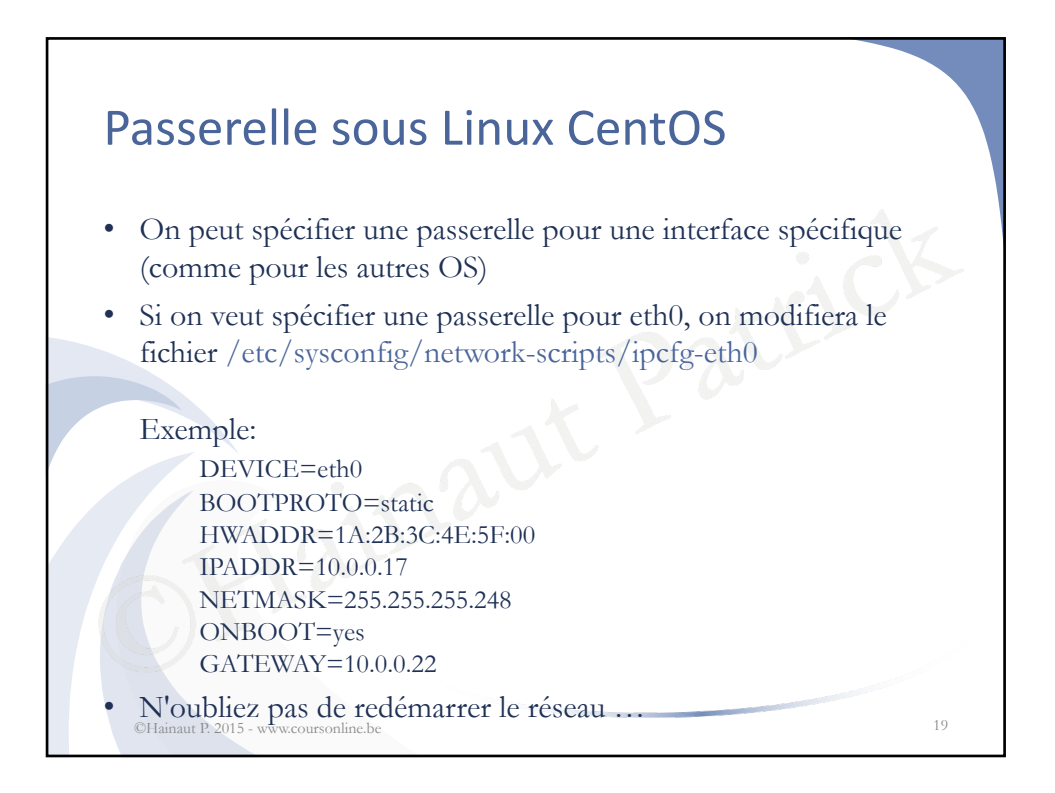

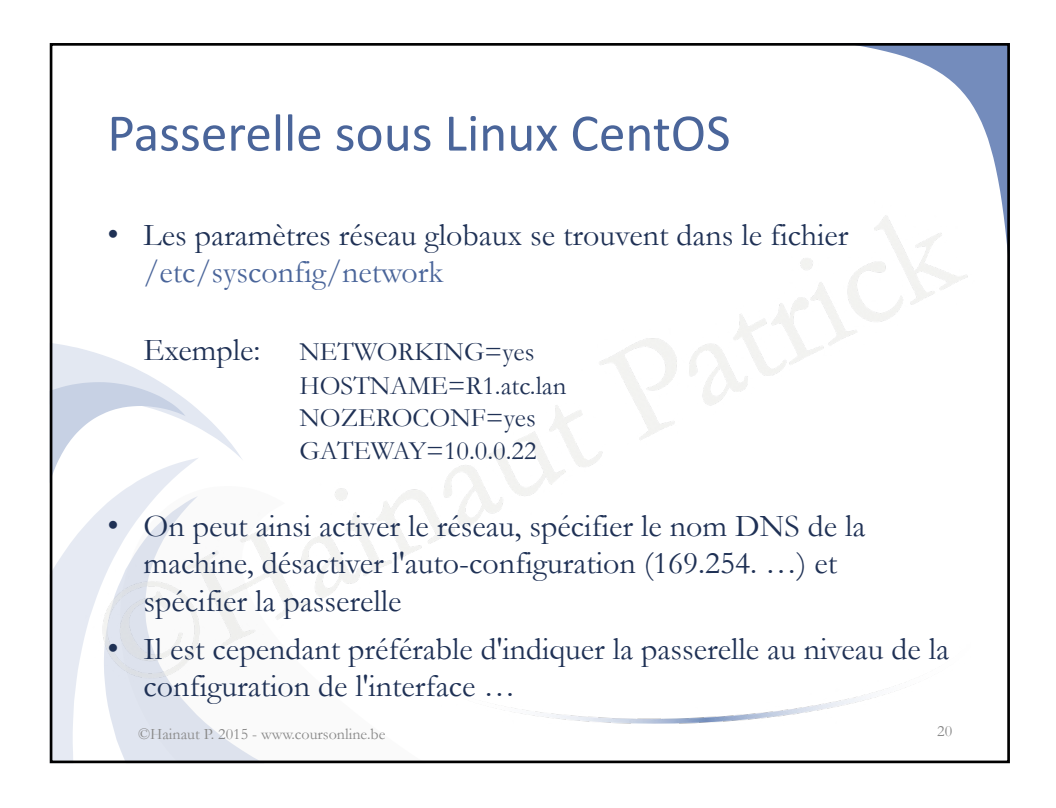

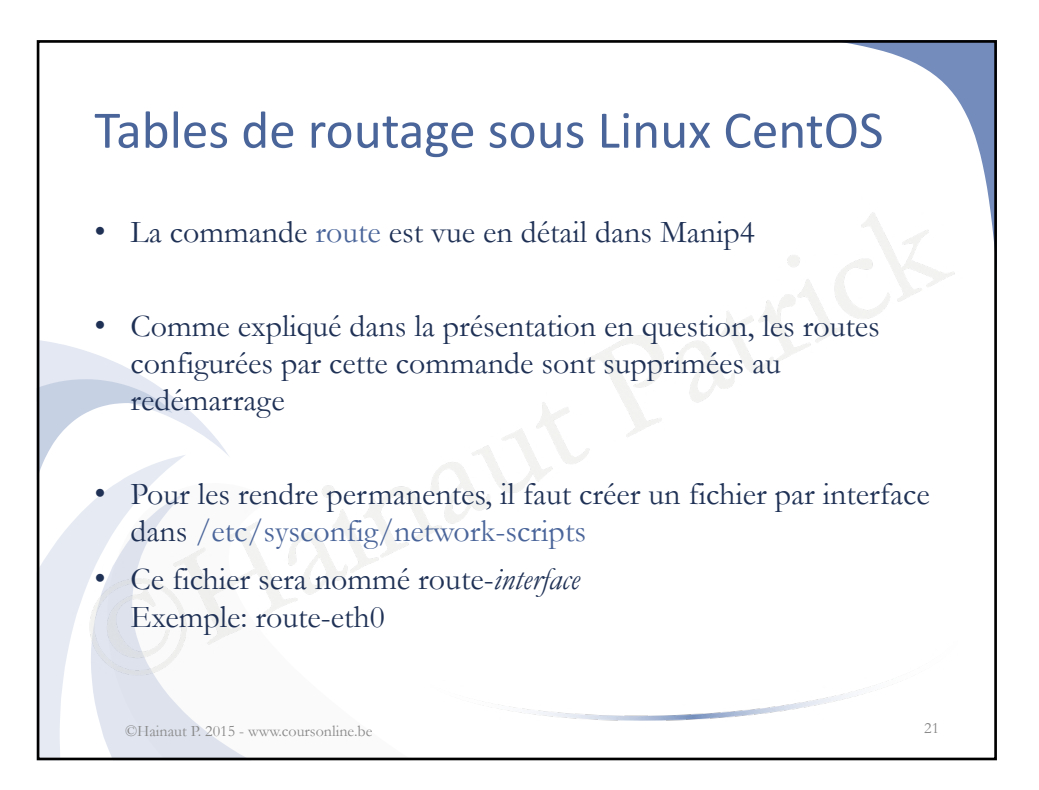

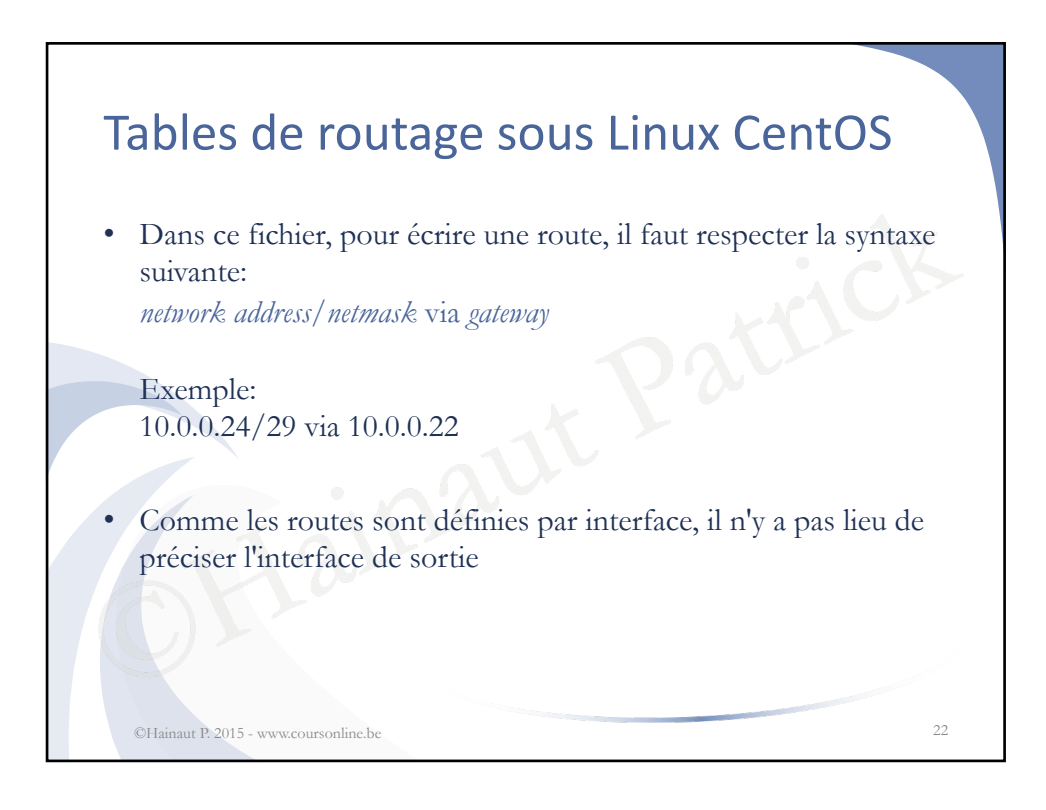

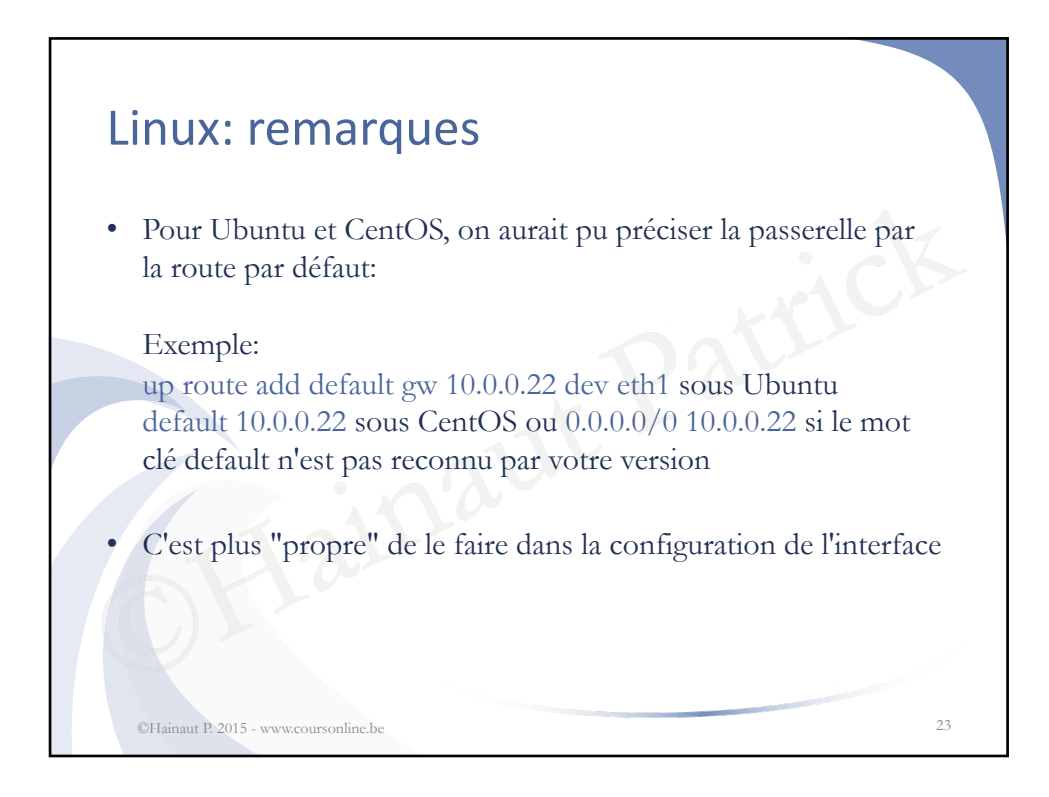

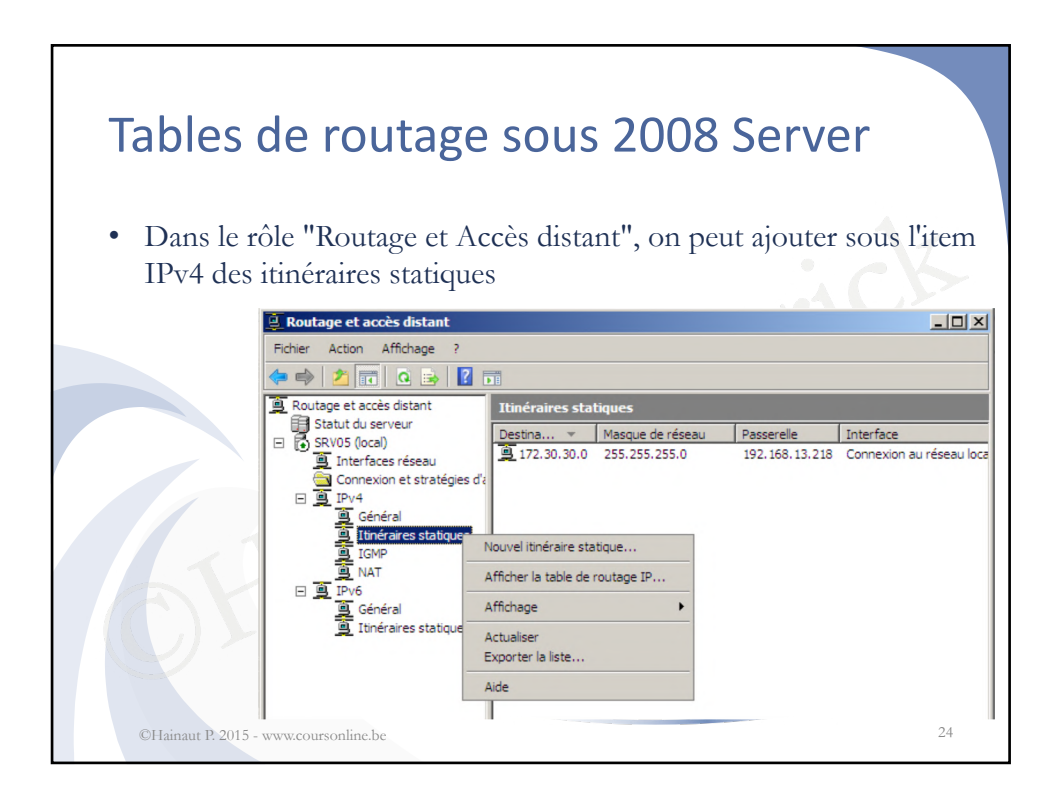

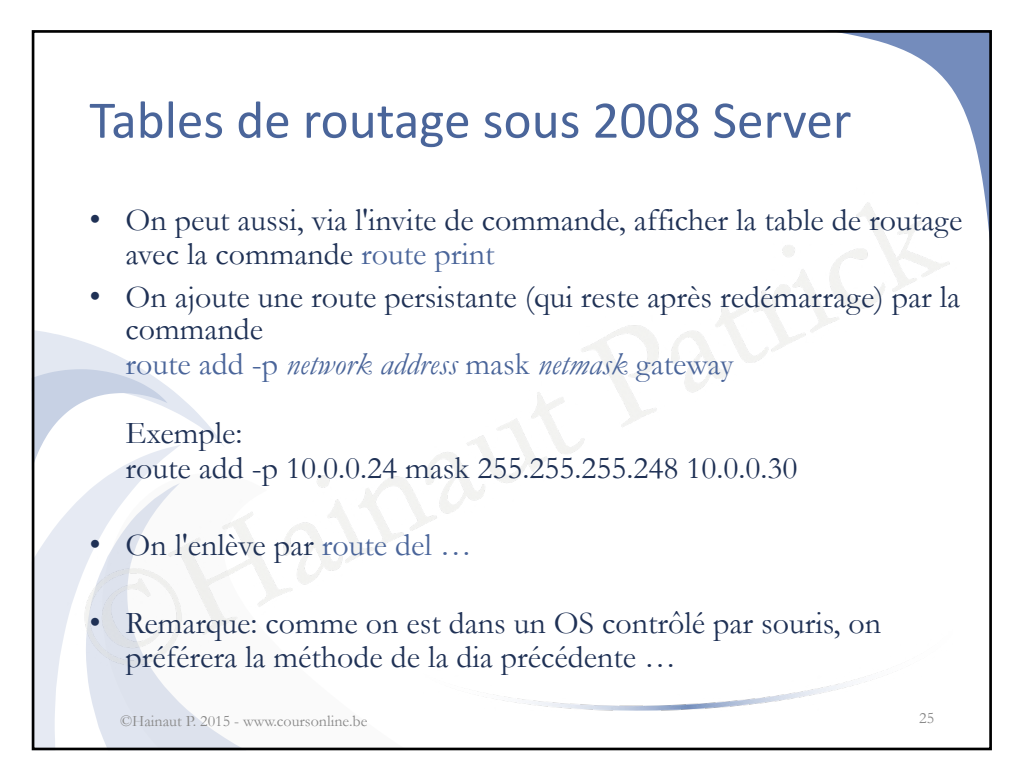

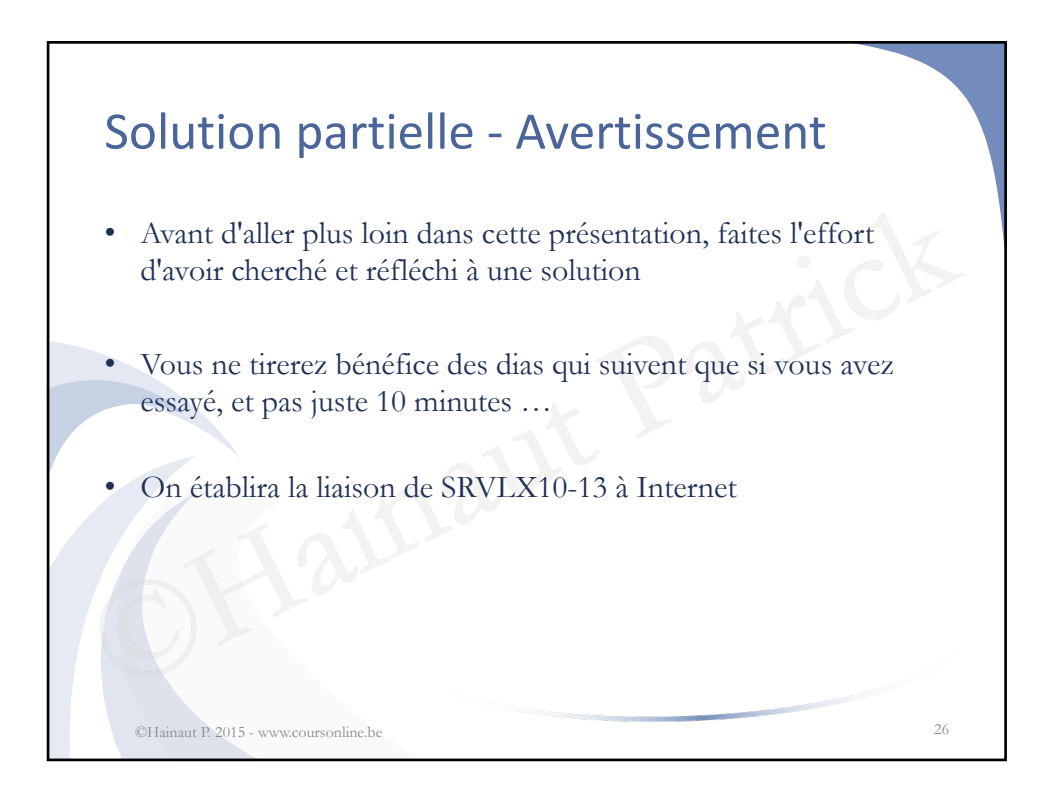

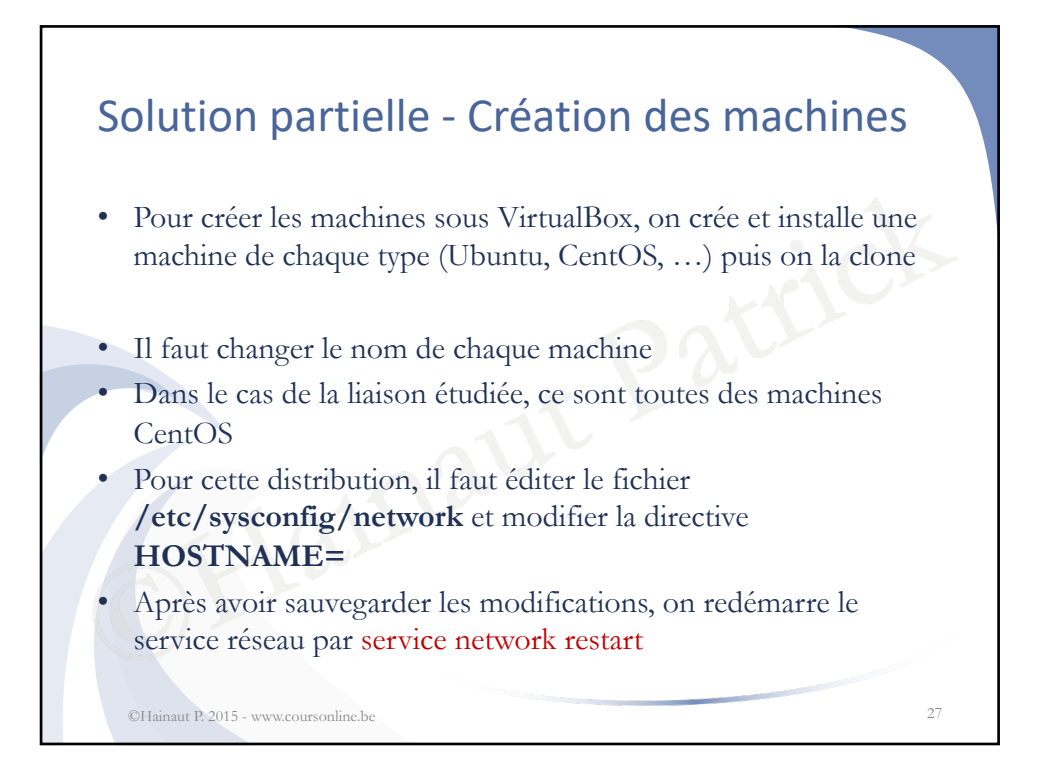

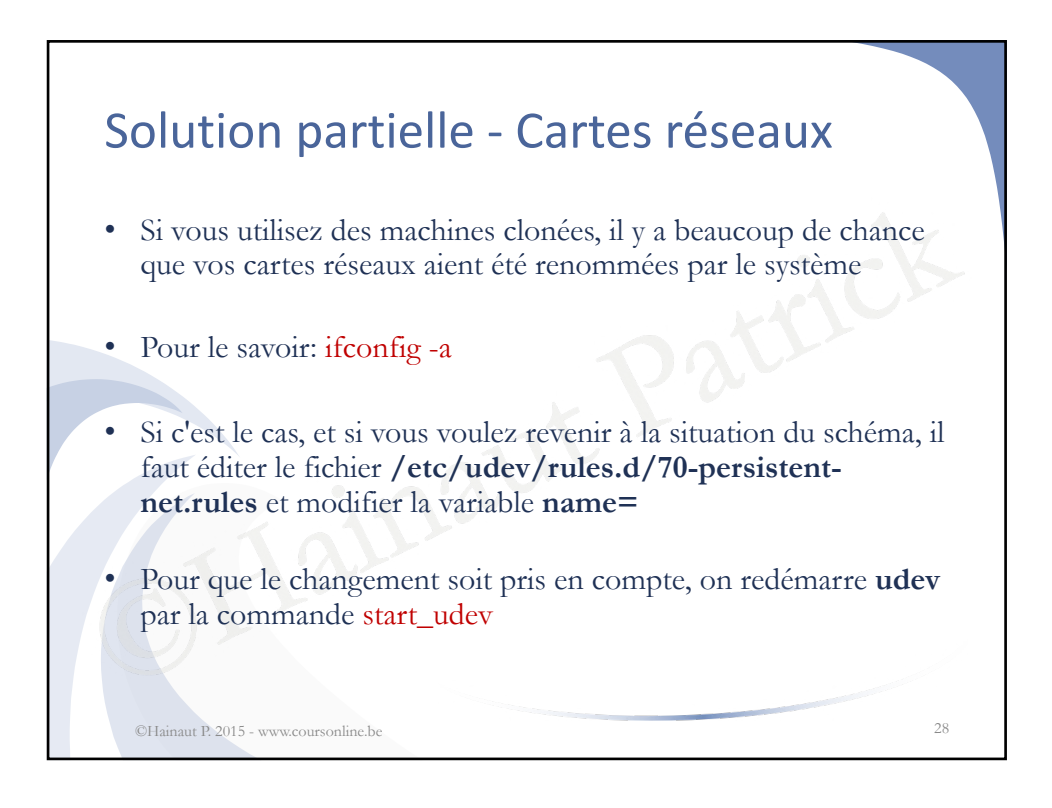

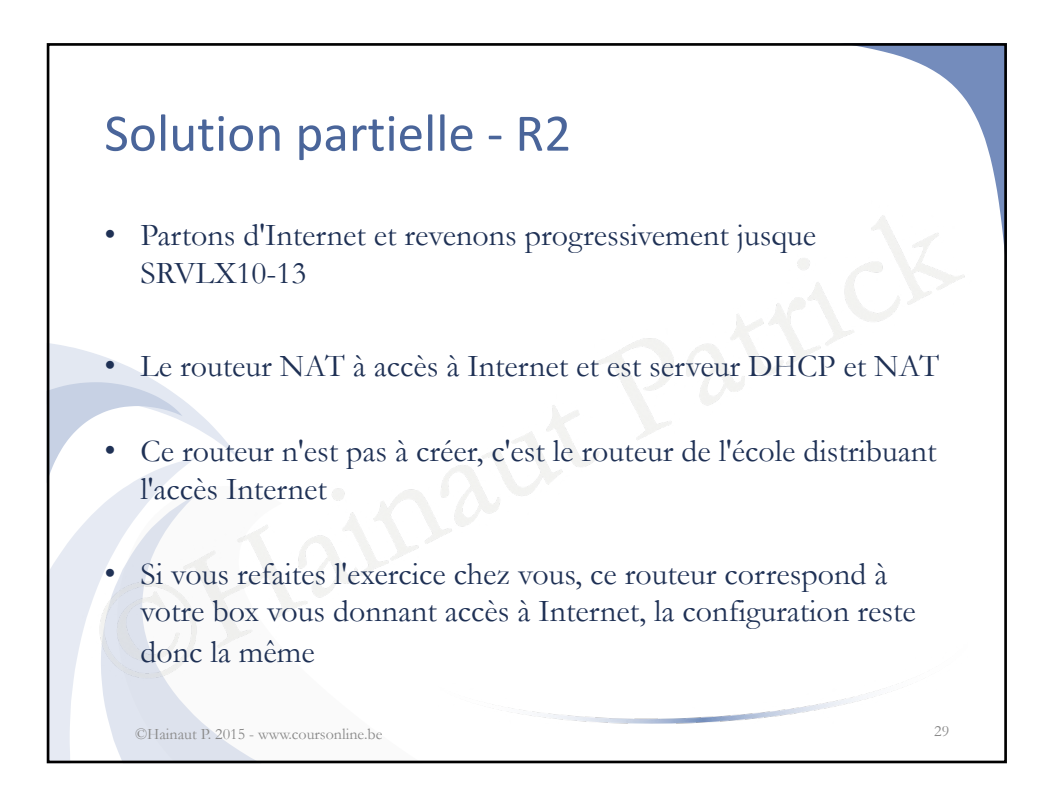

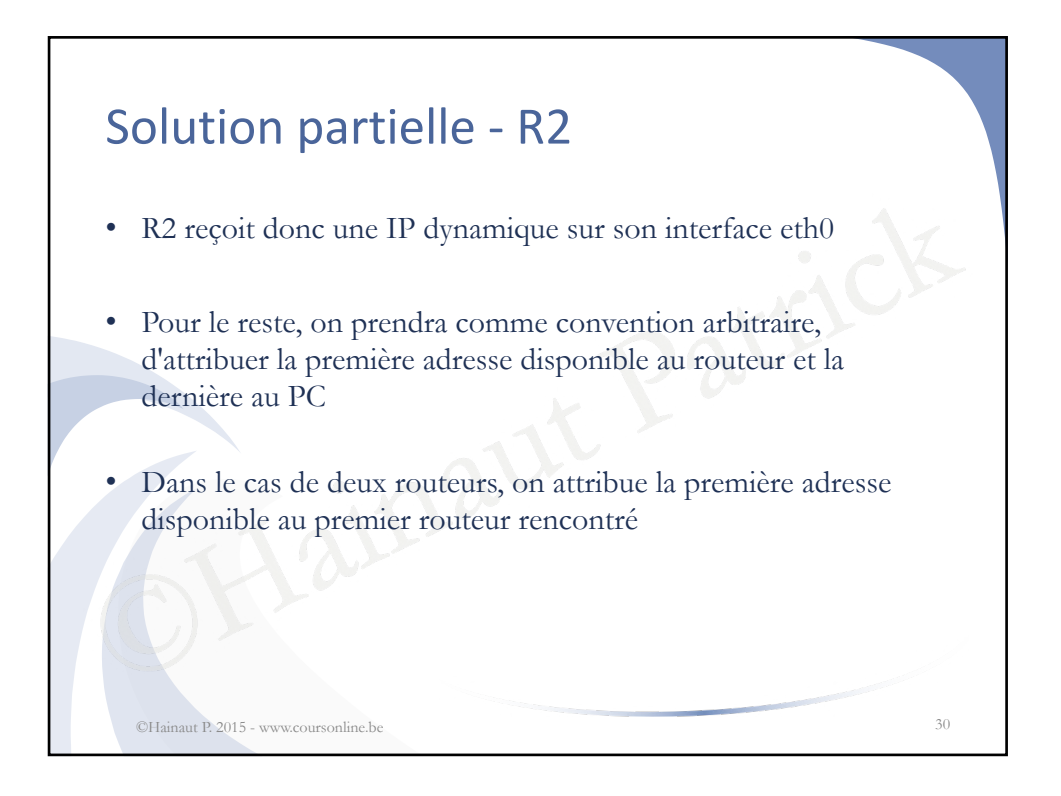

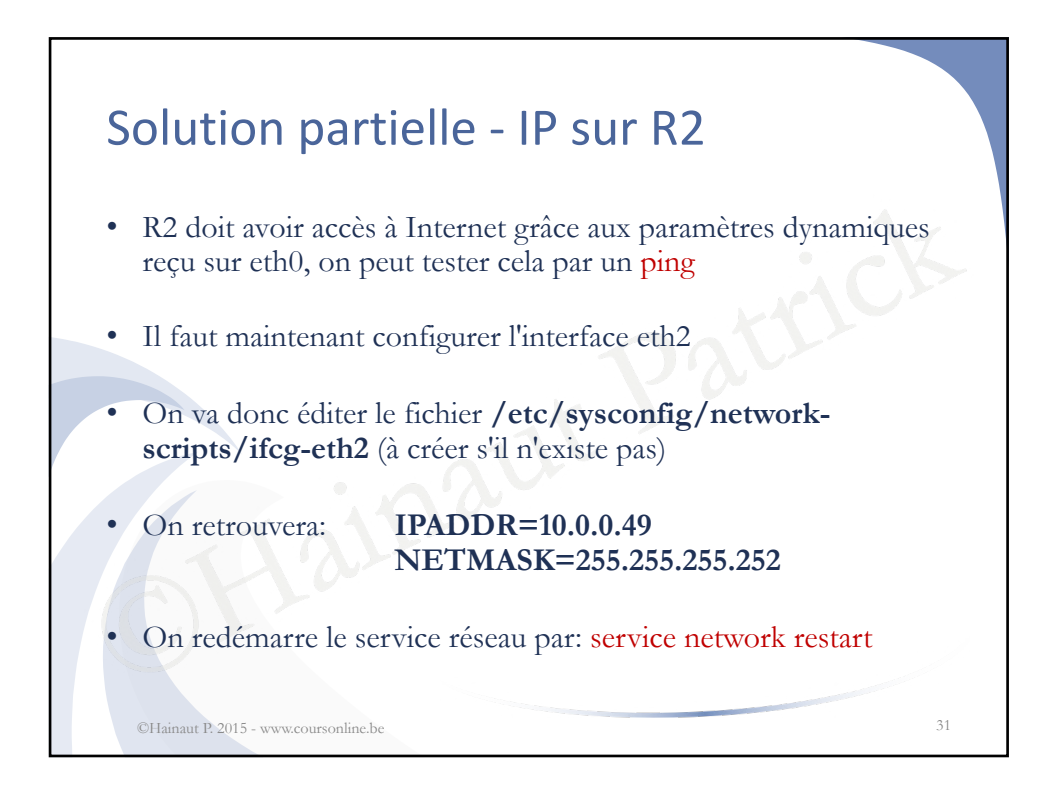

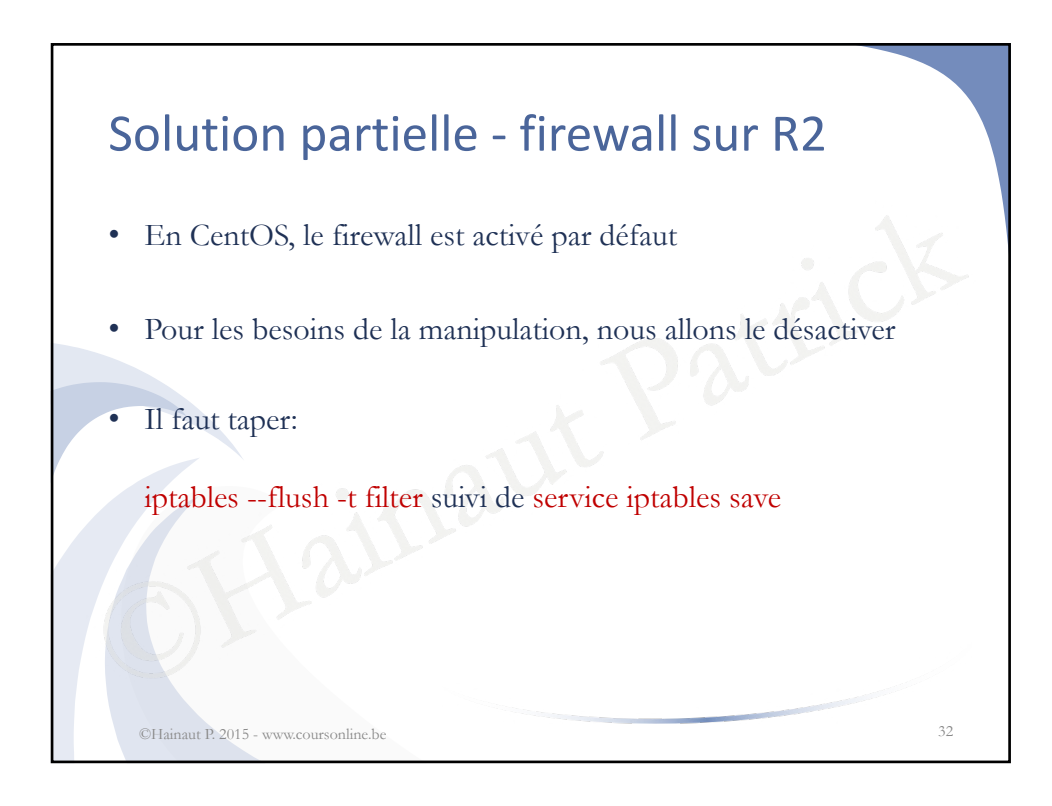

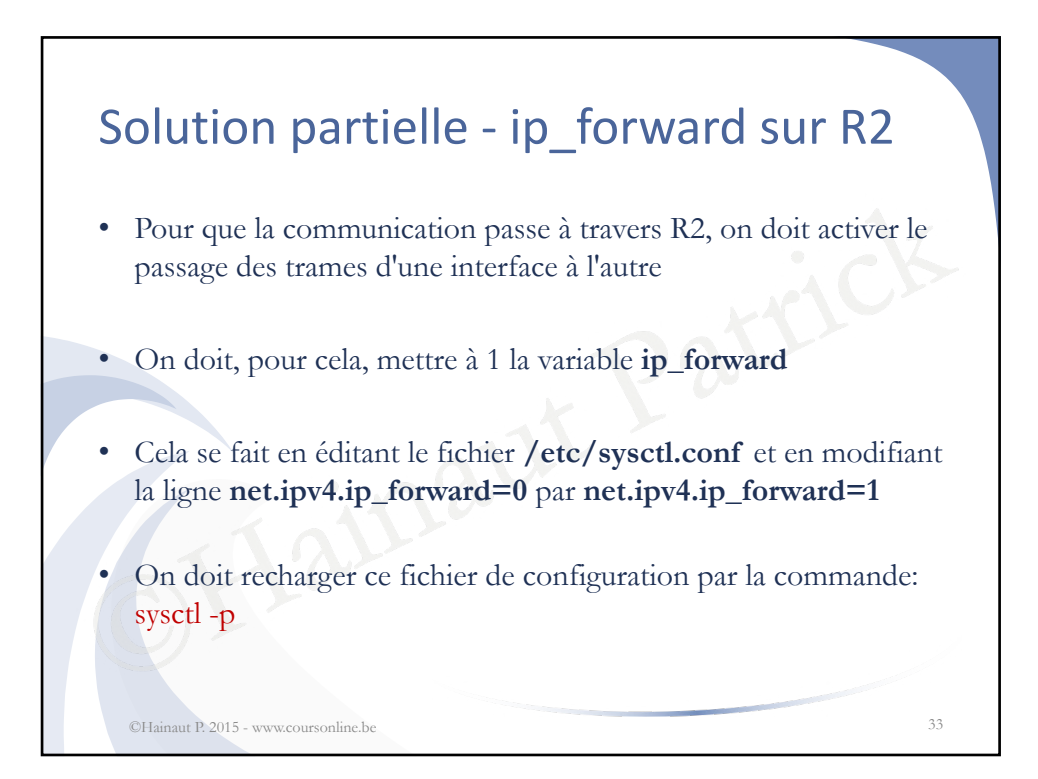

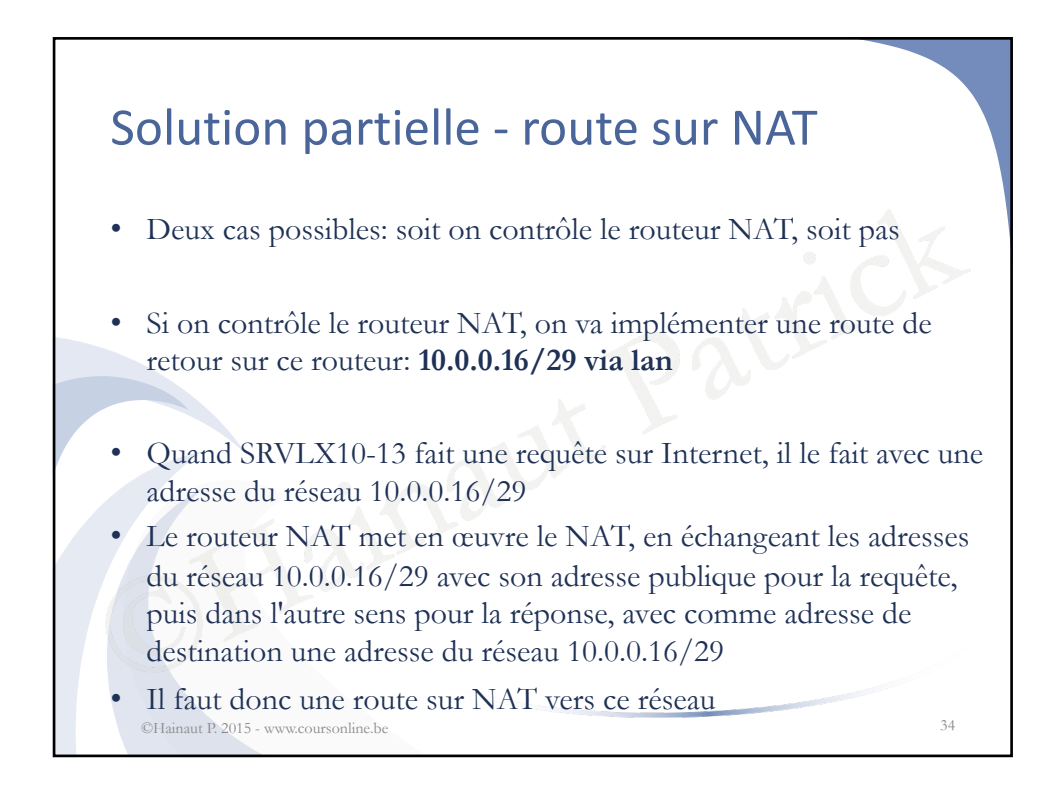

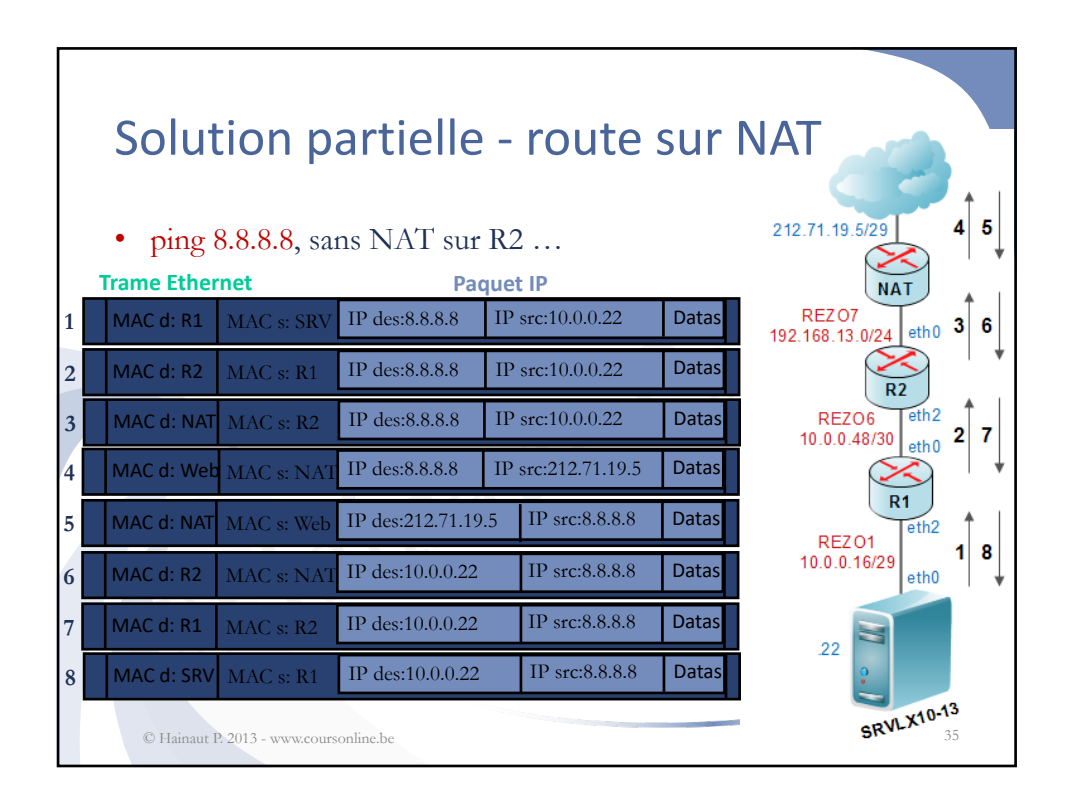

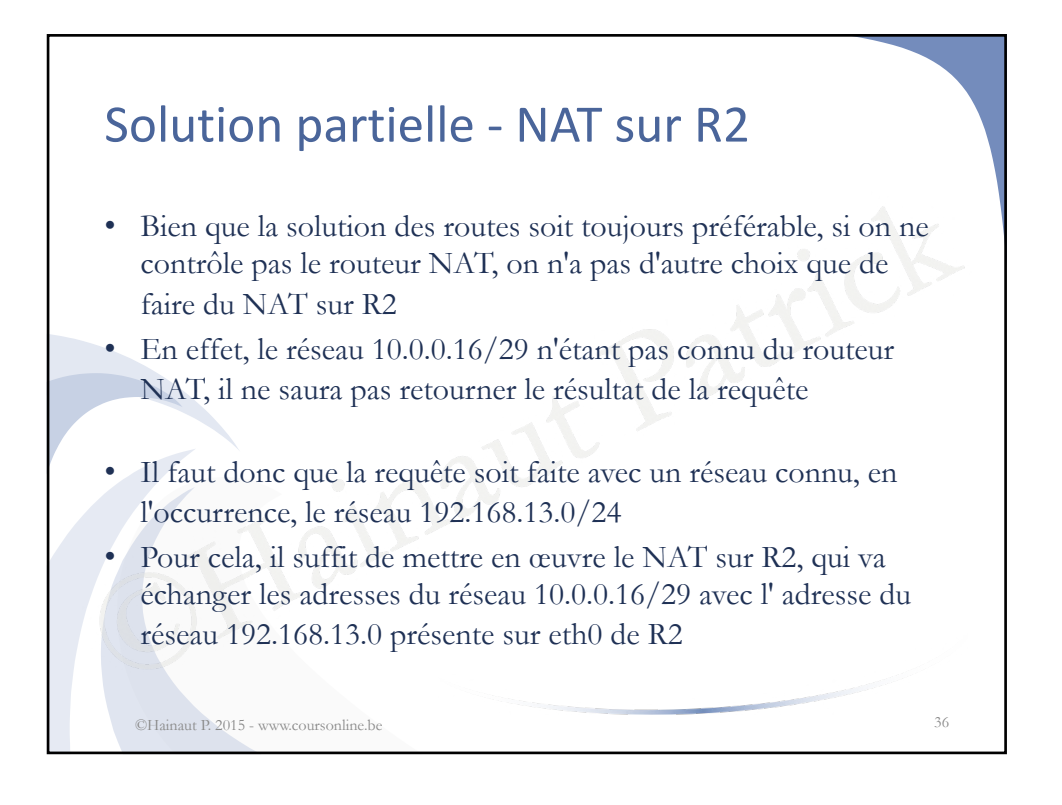

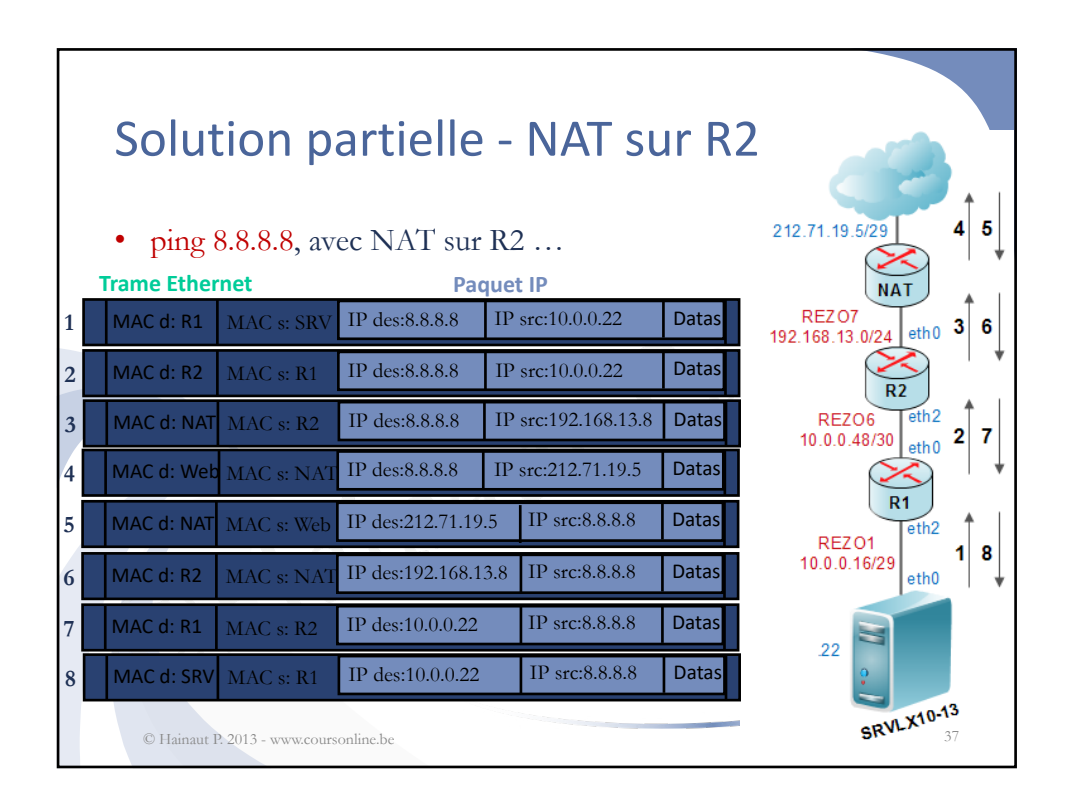

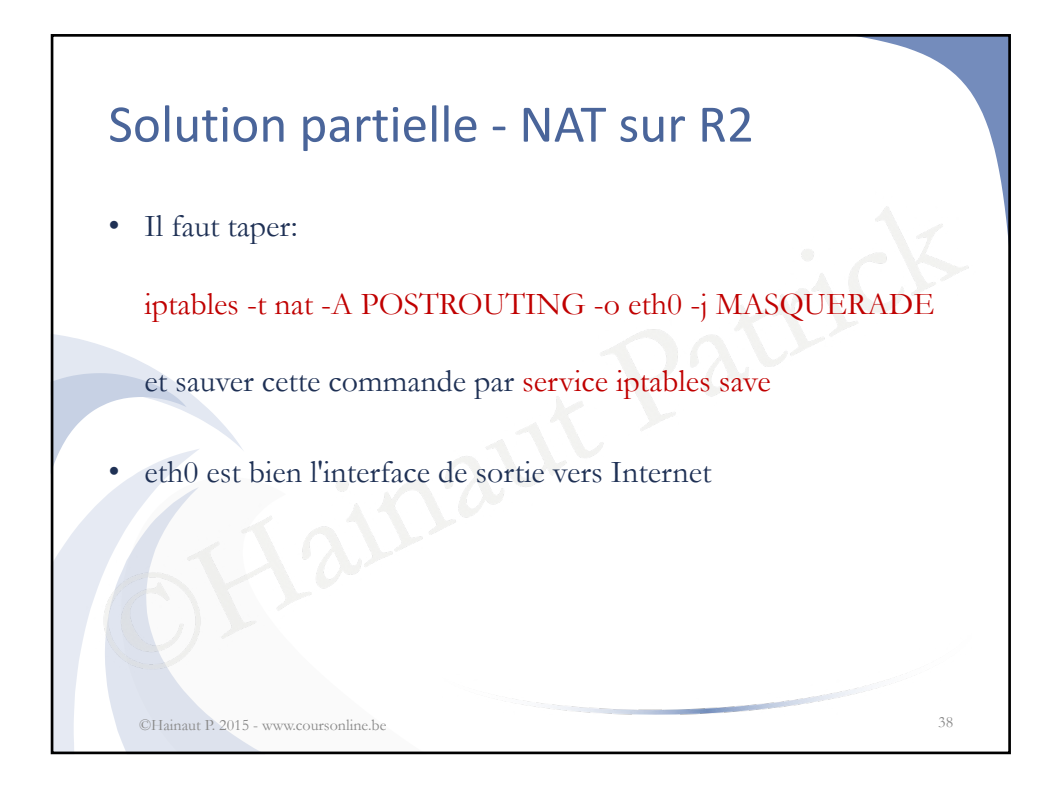

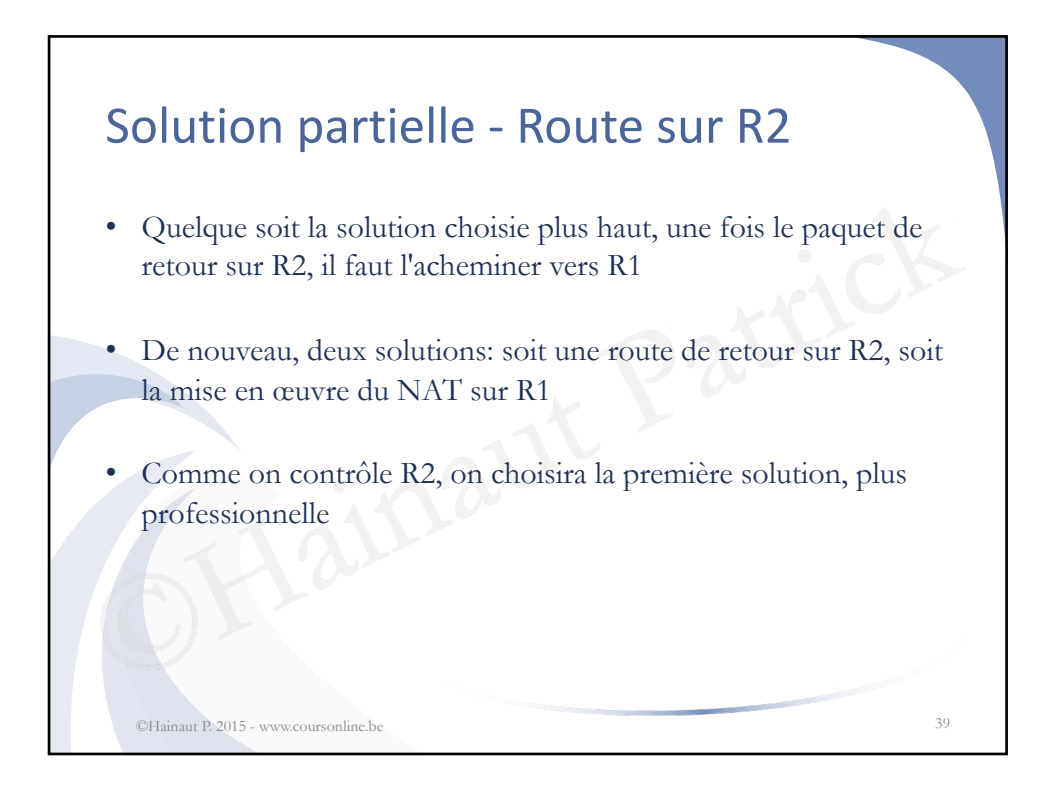

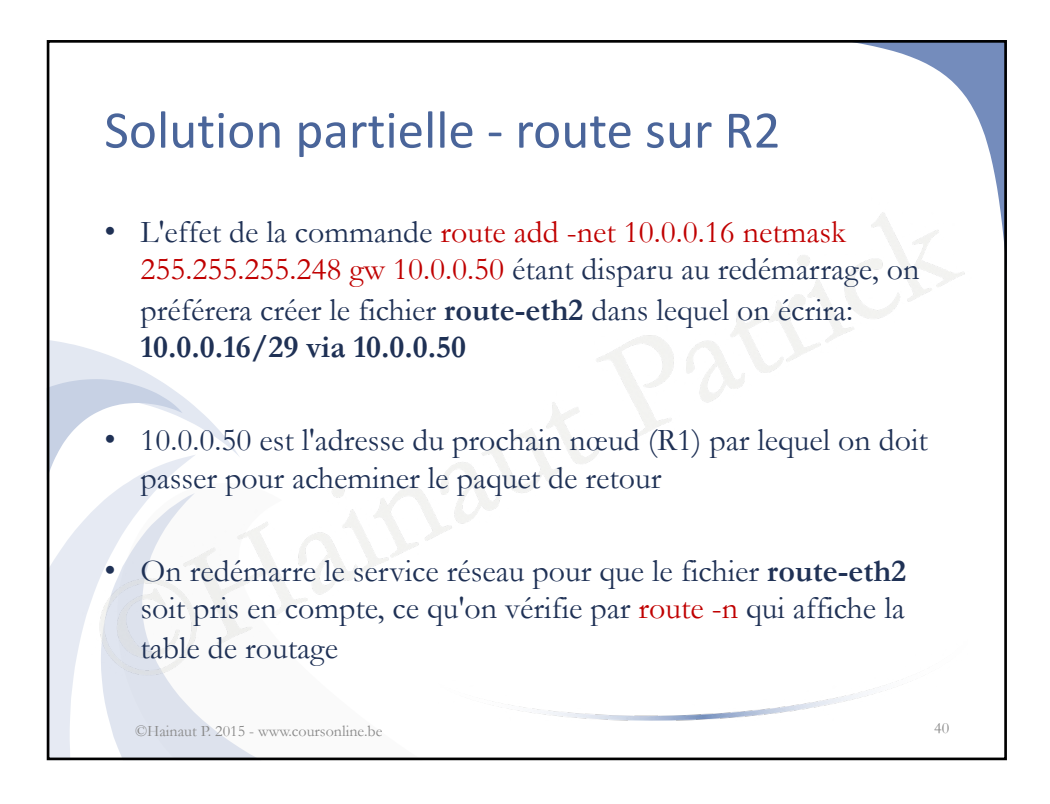

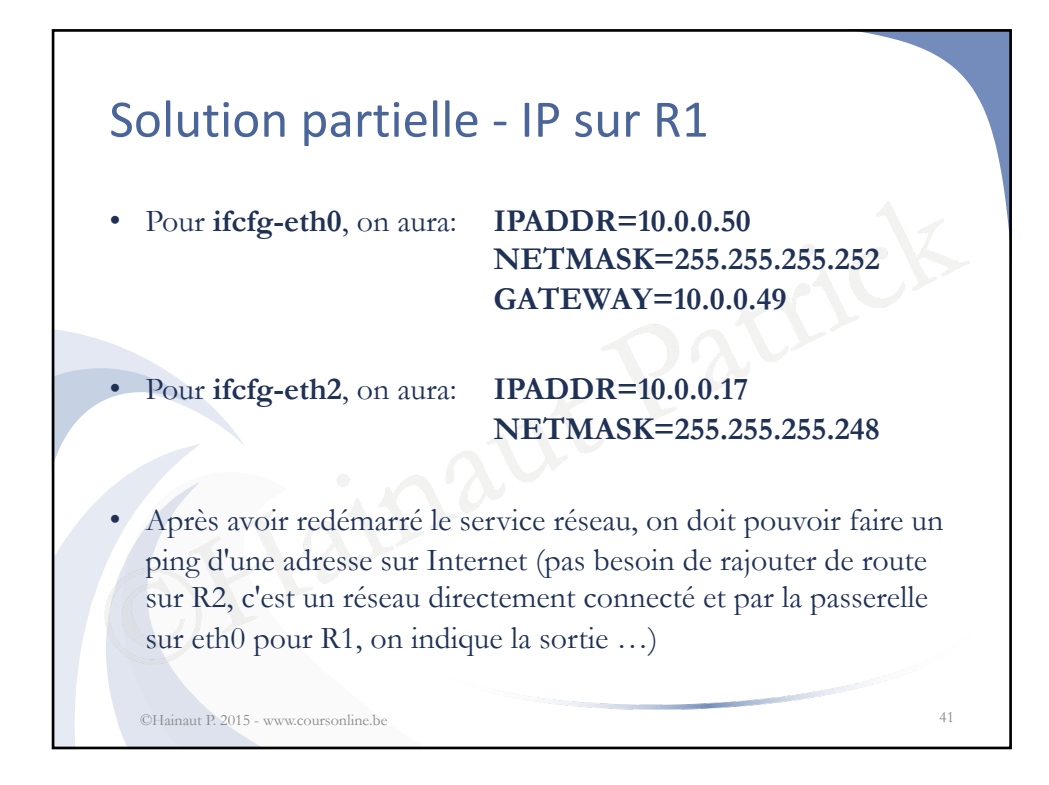

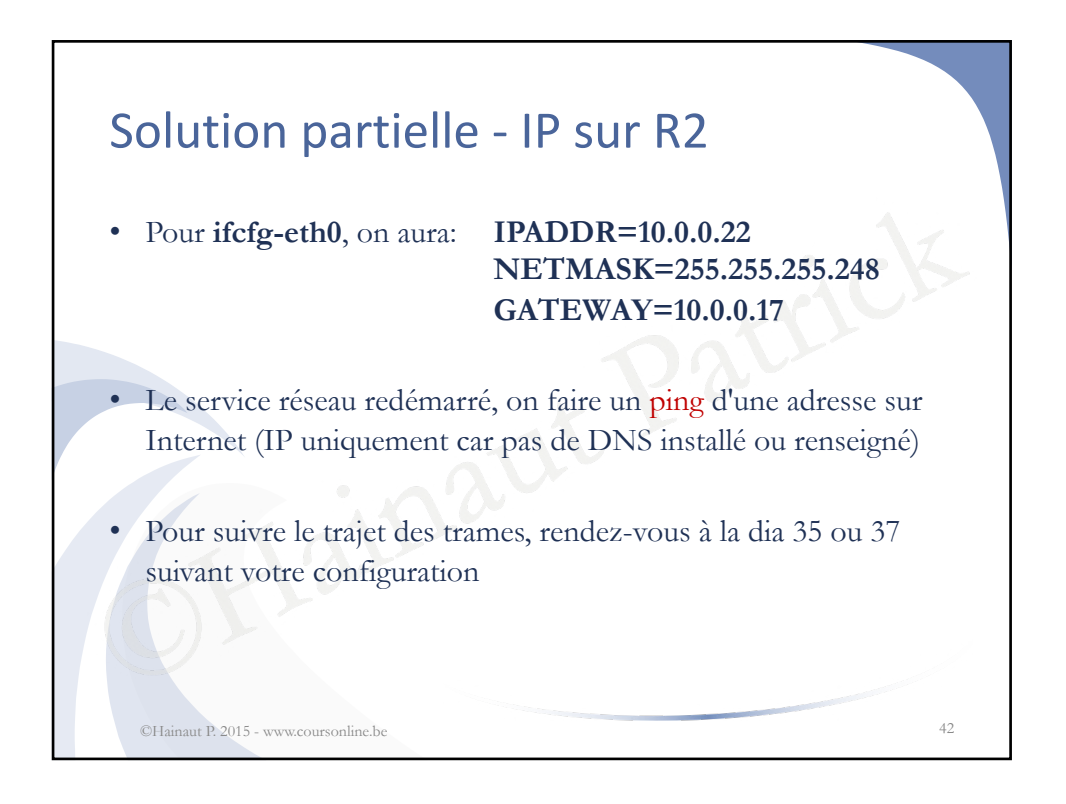

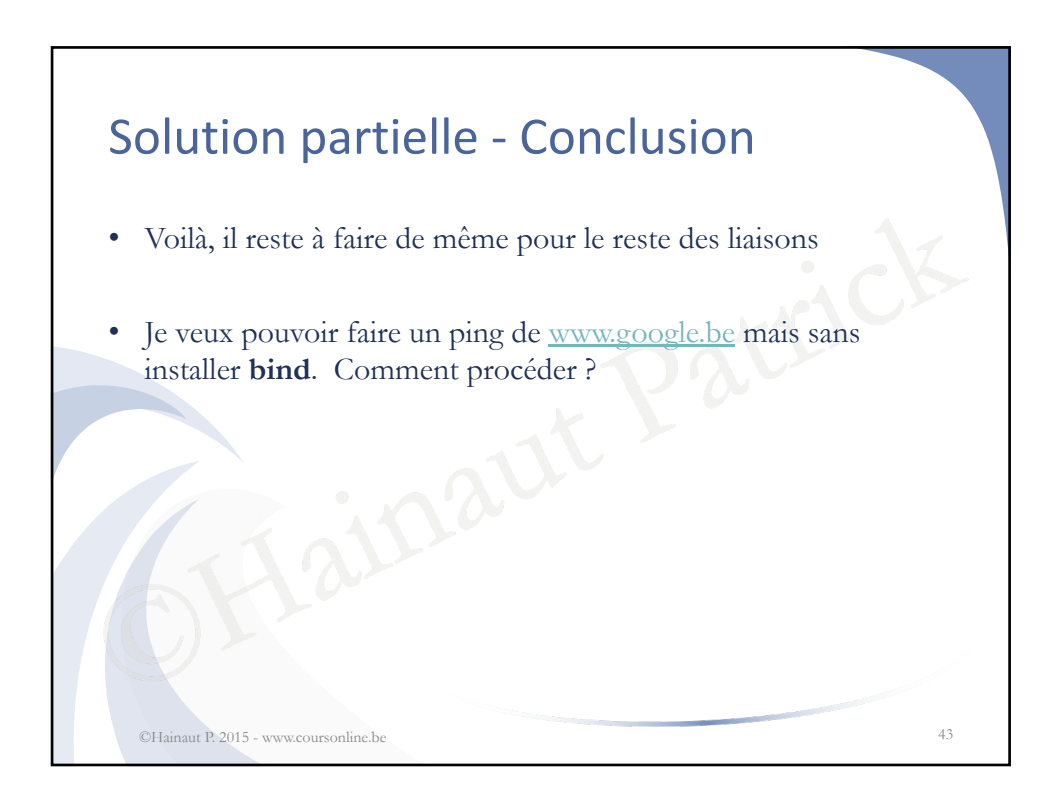

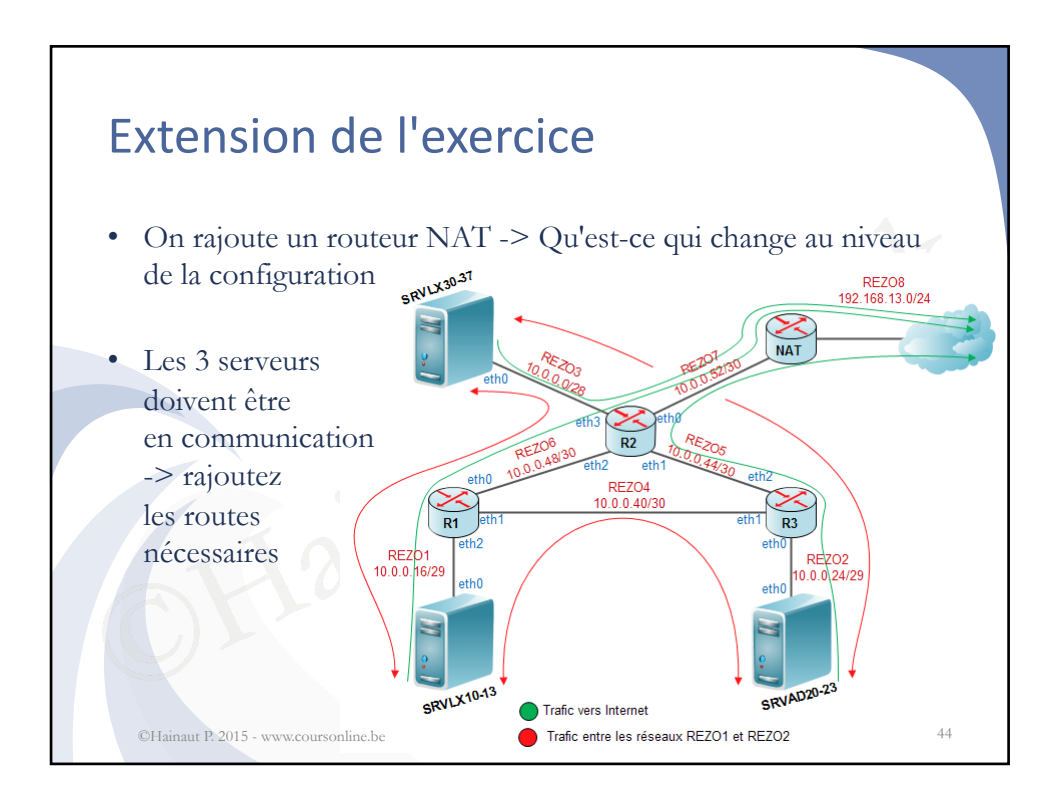

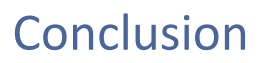

- Voici un exercice qui permet de mettre en œuvre l'adressage IP, de configurer les interfaces réseau des différentes machines et de créer les routes nécessaires aux communications réseau demandées
- S'houtes hecessants aux communications.<br>Dées<br>de réaliser cet exercice de plusieurs façonnes différentes permet une bonne rév • Le fait de réaliser cet exercice de plusieurs façons et sur des plateformes différentes permet une bonne révision

©Hainaut P. 2015 - www.coursonline.be 45